## CSE 417: Algorithms and Computational Complexity

W. L. Ruzzo

Dynamic Programming, II RNA Folding

1

## **Outline**

A few slides on *applications* of dynamic programming in biology Sequence alignment RNA structure Algorithms for RNA structure

## Application: Sequence Search

## Moore's Law

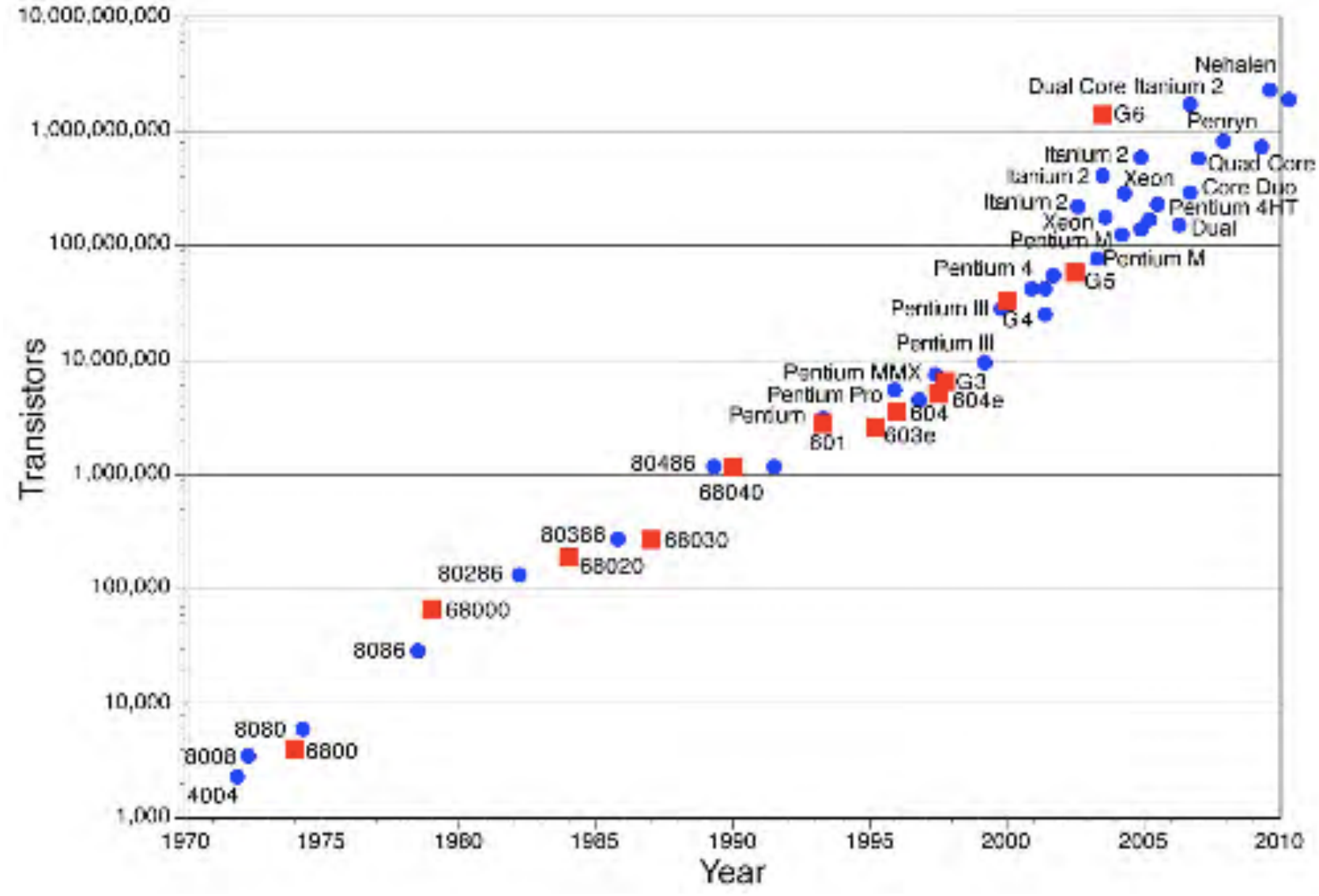

 $\mathbf{\tau}$ 

#### **Growth of GenBank (Base Pairs)**

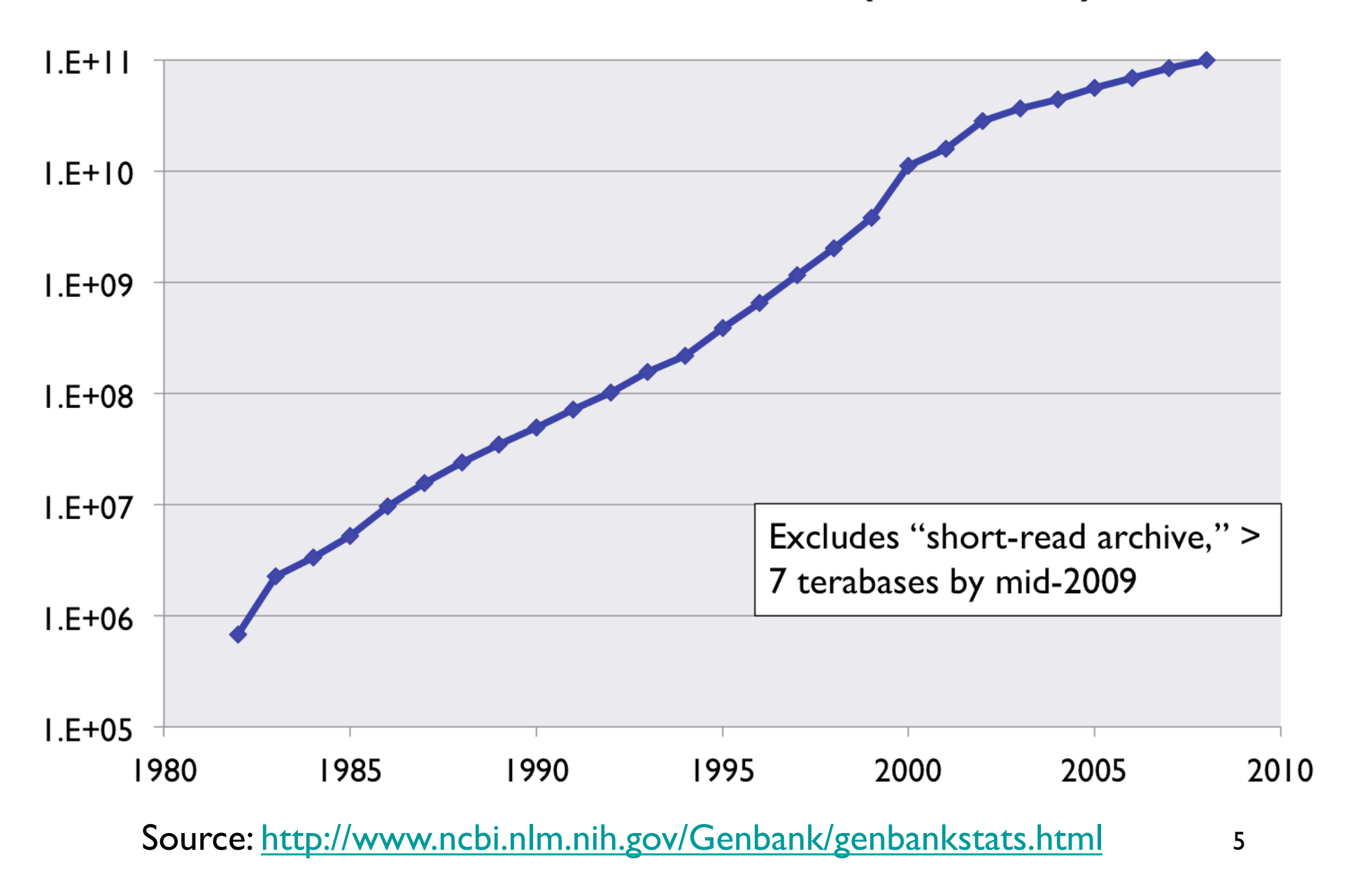

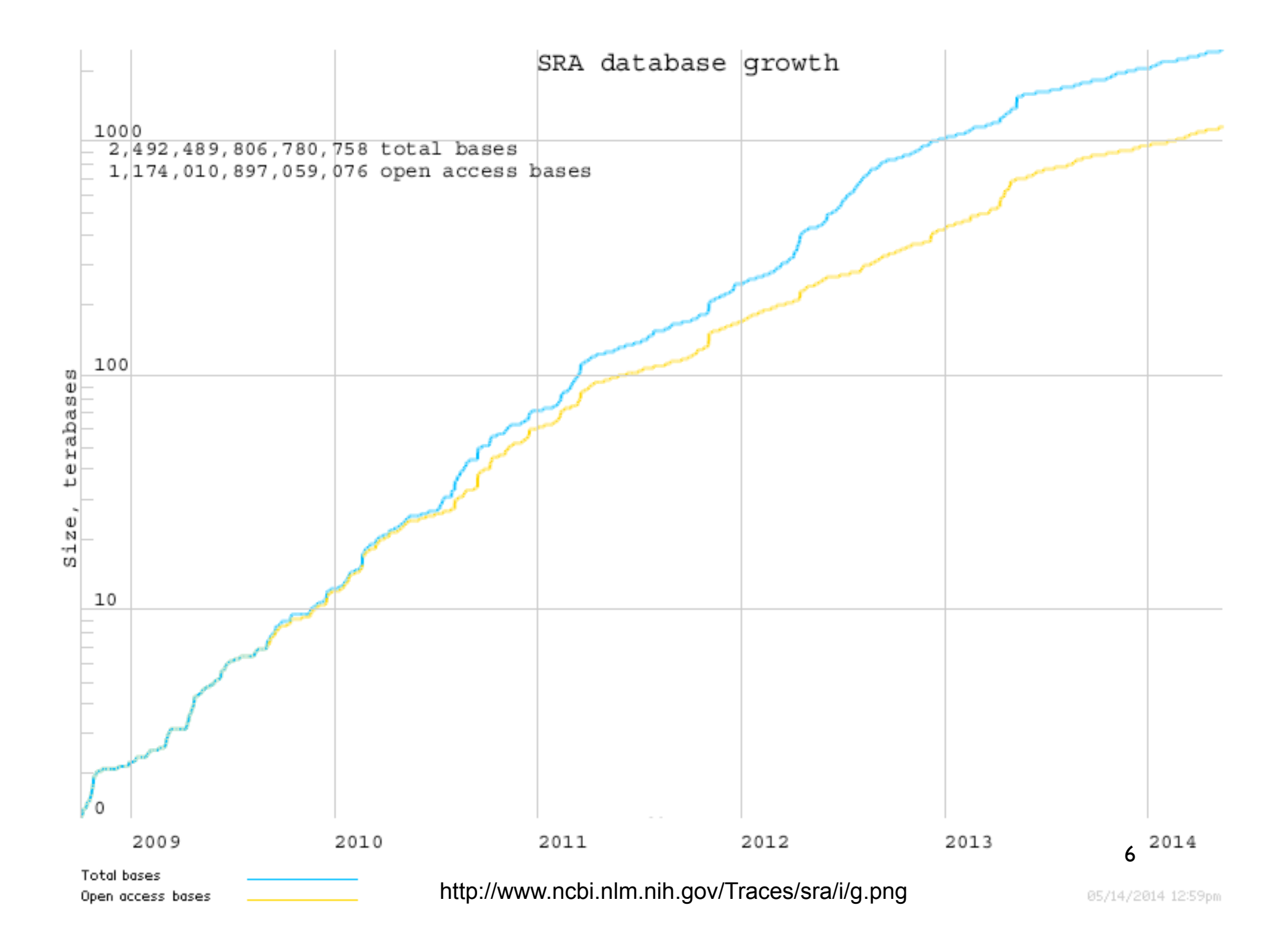

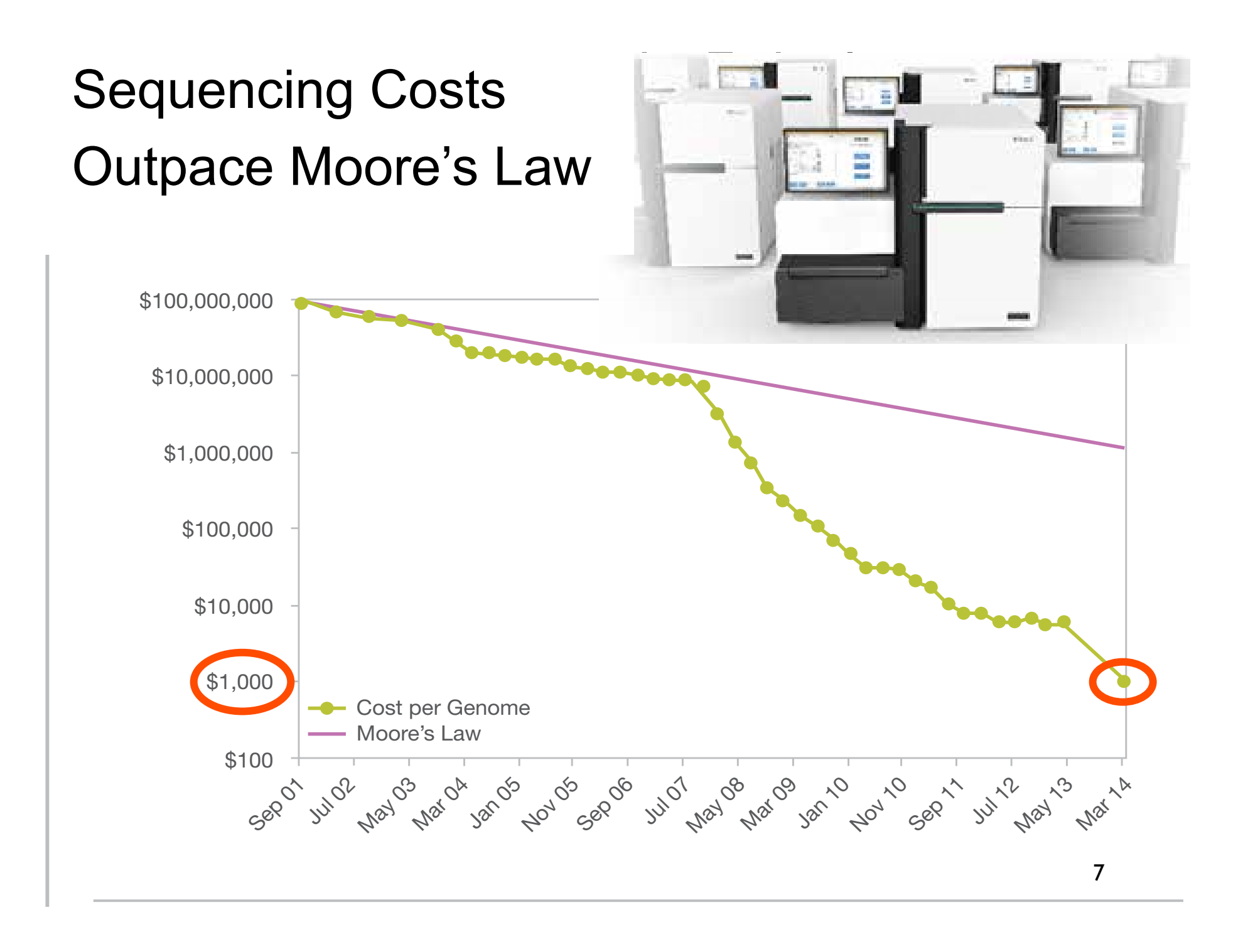

## A Database Search

go to, e.g., http://www.uniprot.org/, "blast" tab, and paste in this:

>sp|P15172|MYOD1\_HUMAN Myoblast determination protein 1 OS=Homo sapiens GN=MYOD1 PE=1 SV=3 MELLSPPLRDVDLTAPDGSLCSFATTDDFYDDPCFDSPDLRFFEDLDPRLMHVGALLKPE EHSHFPAAVHPAPGAREDEHVRAPSGHHQAGRCLLWACKACKRKTTNADRRKAATMRERR RLSKVNEAFETLKRCTSSNPNQRLPKVEILRNAIRYIEGLQALLRDQDAAPPGAAAAFYA PGPLPPGRGGEHYSGDSDASSPRSNCSDGMMDYSGPPSGARRRNCYEGAYYNEAPSEPRP GKSAAVSSLDCLSSIVERISTESPAAPALLLADVPSESPPRRQEAAAPSEGESSGDPTQS PDAAPQCPAGANPNPIYQVL

#### A Few seconds Later…

#### **Graphical overview**

#### Color code for identity 0- $100% =$

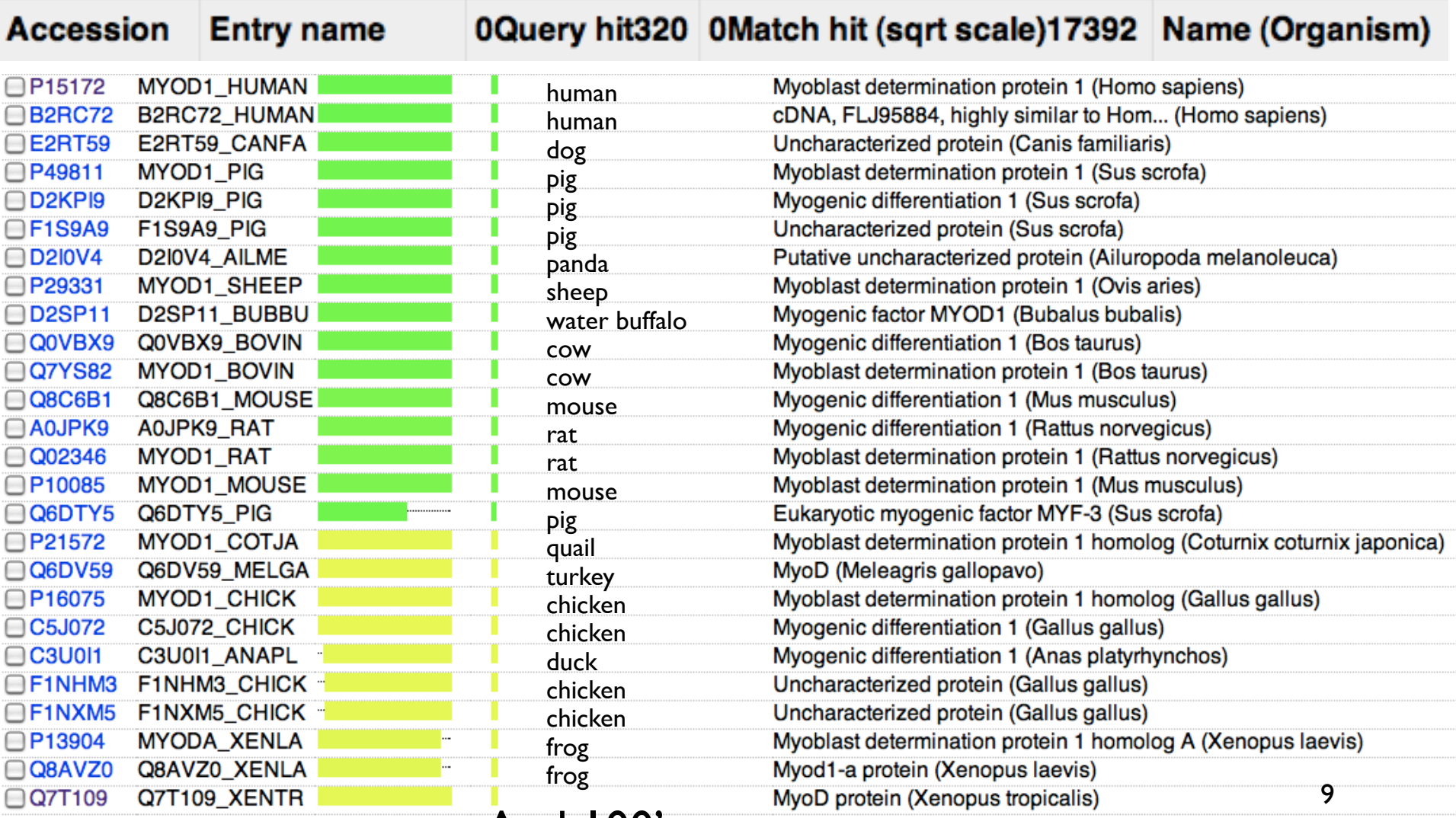

…And 100's more…

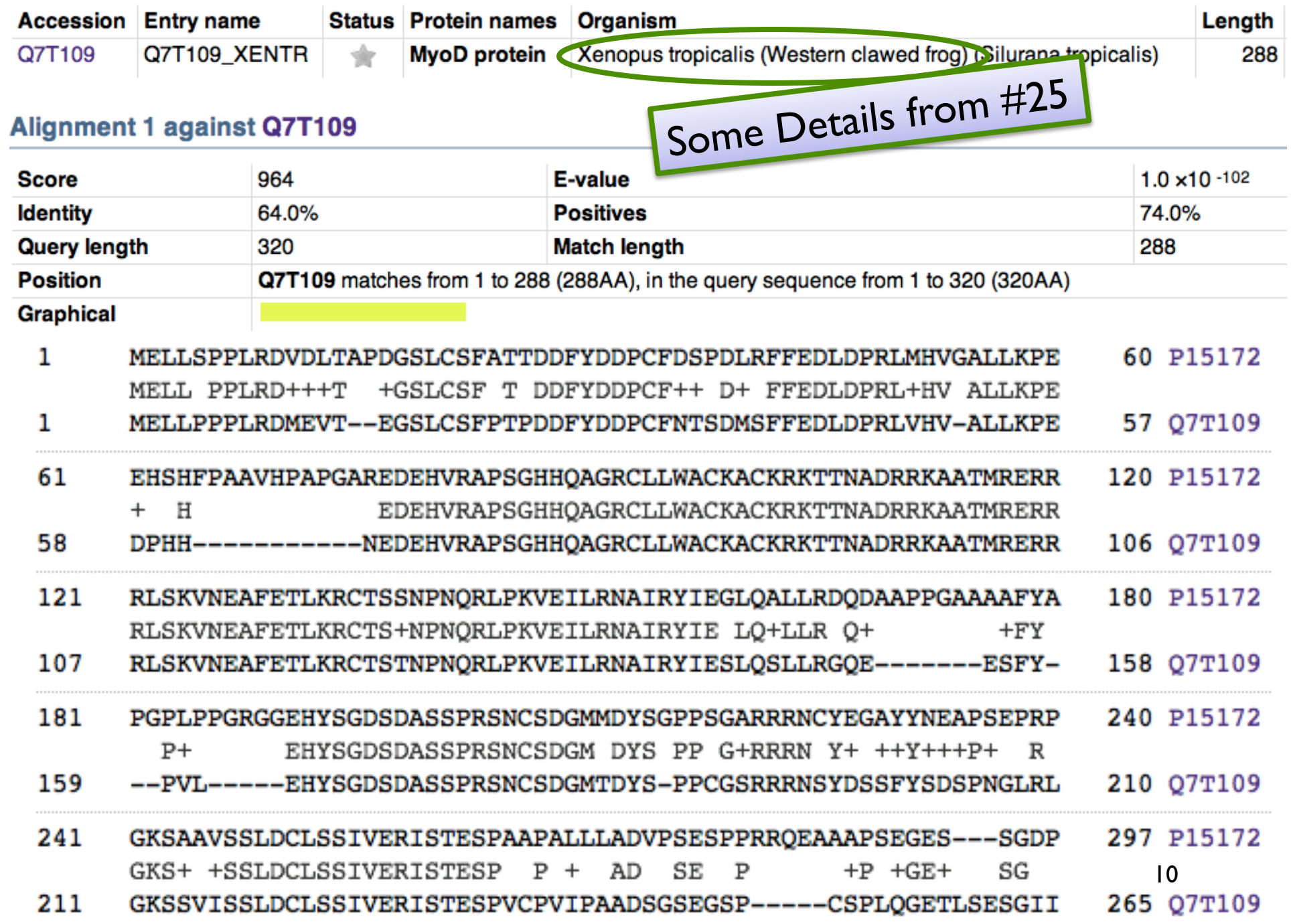

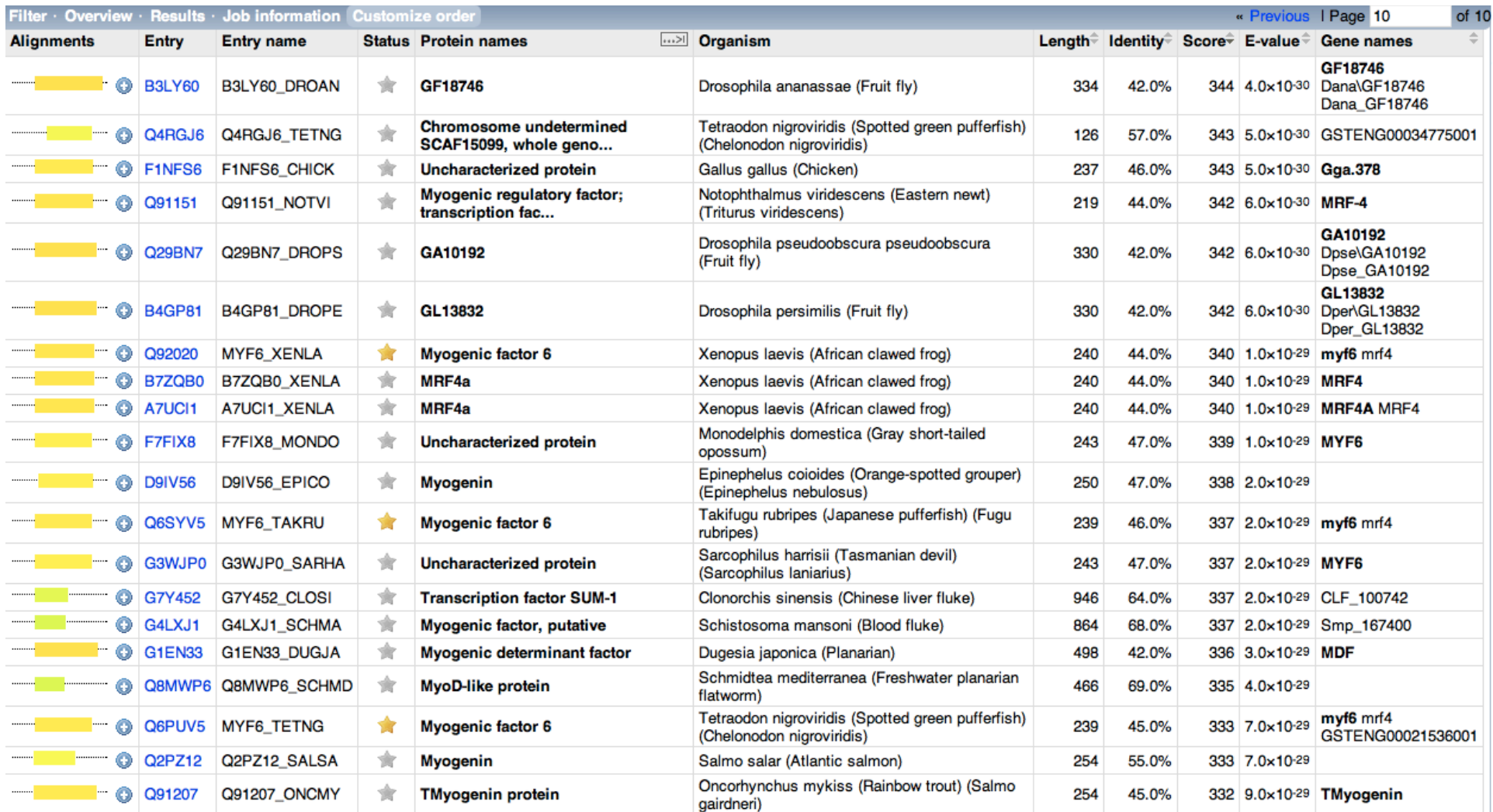

hits at rank  $\sim$  250 still extremely good matches, even though very distantly related organisms and though very distantly related organisms

The foregoing search capability is a *huge* deal

millions of searches daily

biologists (not just "computational biologists") use this routinely

it connects information about *all* living things

More on algorithm later …

## Application: RNA structure

## The Double Helix

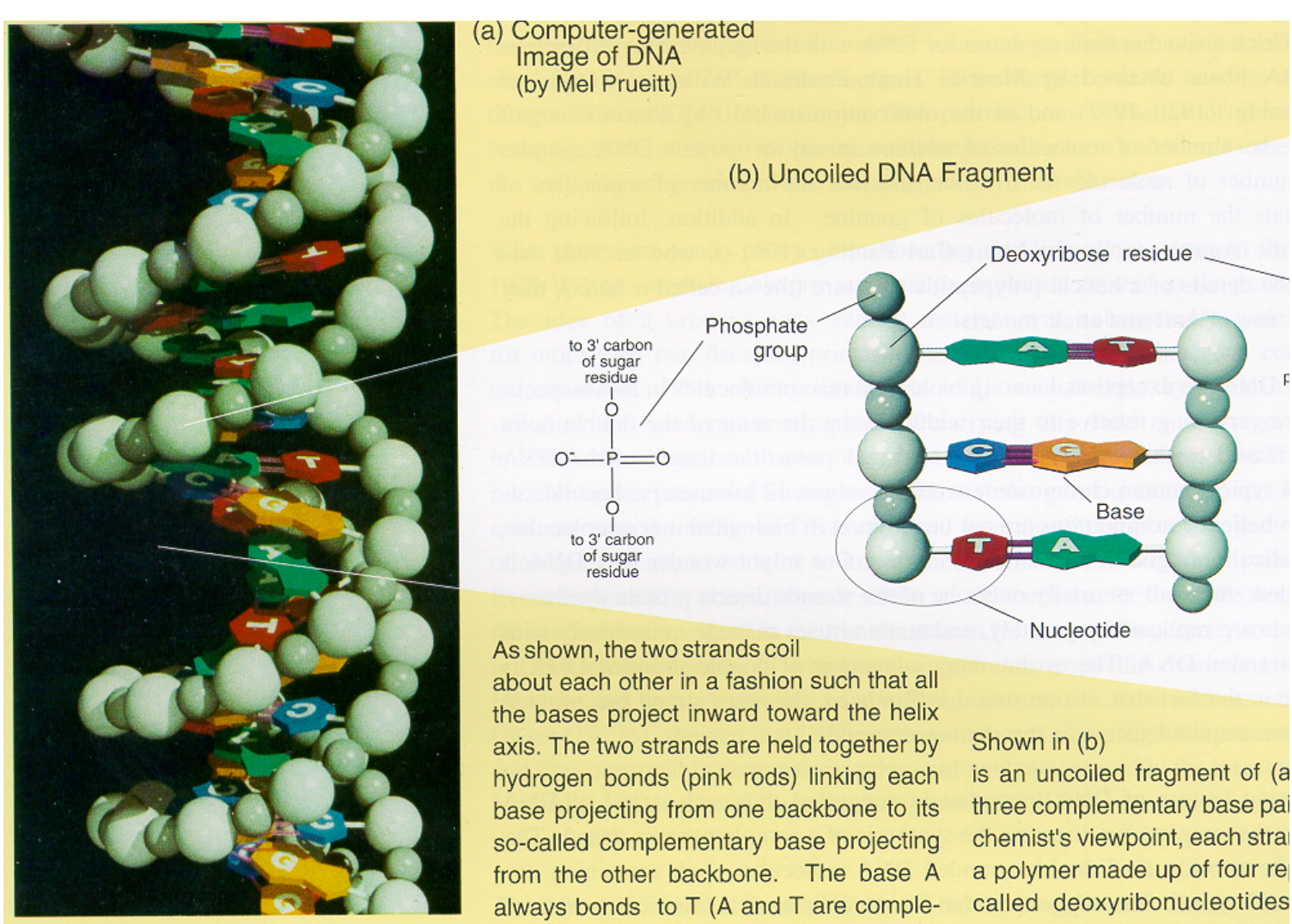

Los Alamos Science

#### NATURE VOL. 227 AUGUST 8 1970

### Central Dogma of Molecular Biology

bу

**FRANCIS CRICK** MRC Laboratory Hills Road, Cambridge CB2 2QH The central dogma of molecular biology deals with the detailed residue-by-residue transfer of sequential information. It states that such information cannot be transferred from protein to either protein or nucleic acid.

"The central dogma, enunciated by Crick in 1958 and the keystone of molecular biology ever since, is likely to prove a considerable over-simplification."

Fig. 2. The arrows show the situation as it seemed in 1958. Solid arrows represent probable transfers, dotted arrows possible transfers. The absent arrows (compare Fig. 1) represent the impossible transfers postulated by the central dogma. They are the three possible arrows starting from protein.

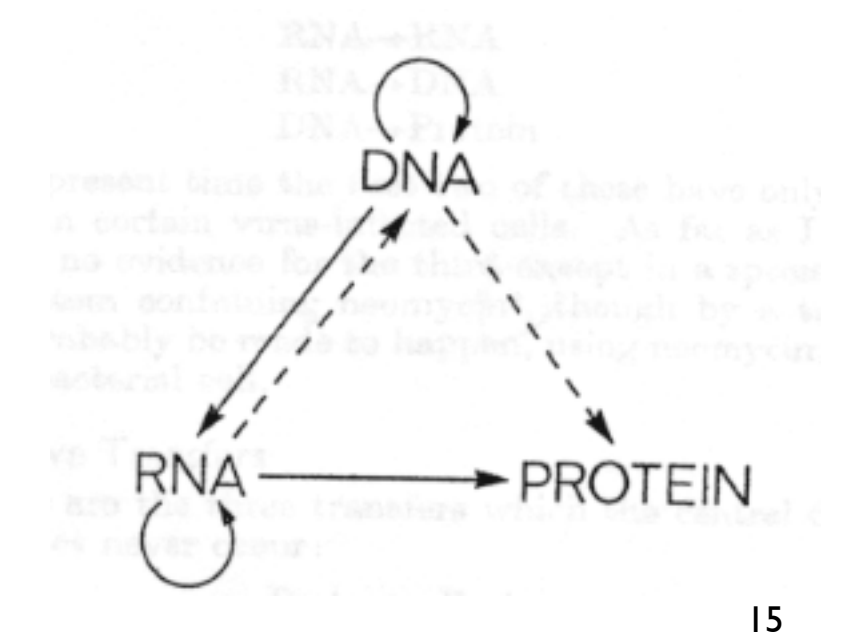

## Non-coding RNA

Messenger RNA - codes for proteins Non-coding RNA - all the rest Before, say, mid 1990's, 1-2 dozen known (critically important, but narrow roles: e.g., tRNA) Since mid 90's dramatic discoveries Regulation, transport, stability/degradation E.g. "miRNA": >1000 in humans; regulate >50% of genes E.g. "riboswitches": 10000's in bacteria

*By some estimates, ncRNA >> mRNA*

## DNA structure: dull

#### 5'…ACCGCTAGATG…3' 3'…TGGCGATCTAC…5'

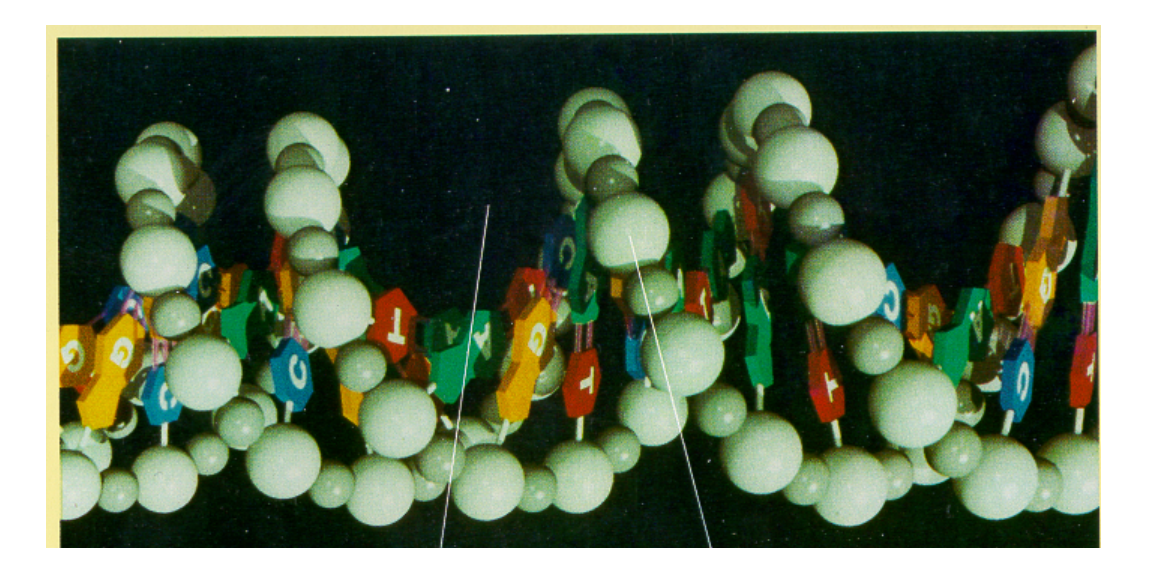

RNA Secondary Structure: RNA makes helices too

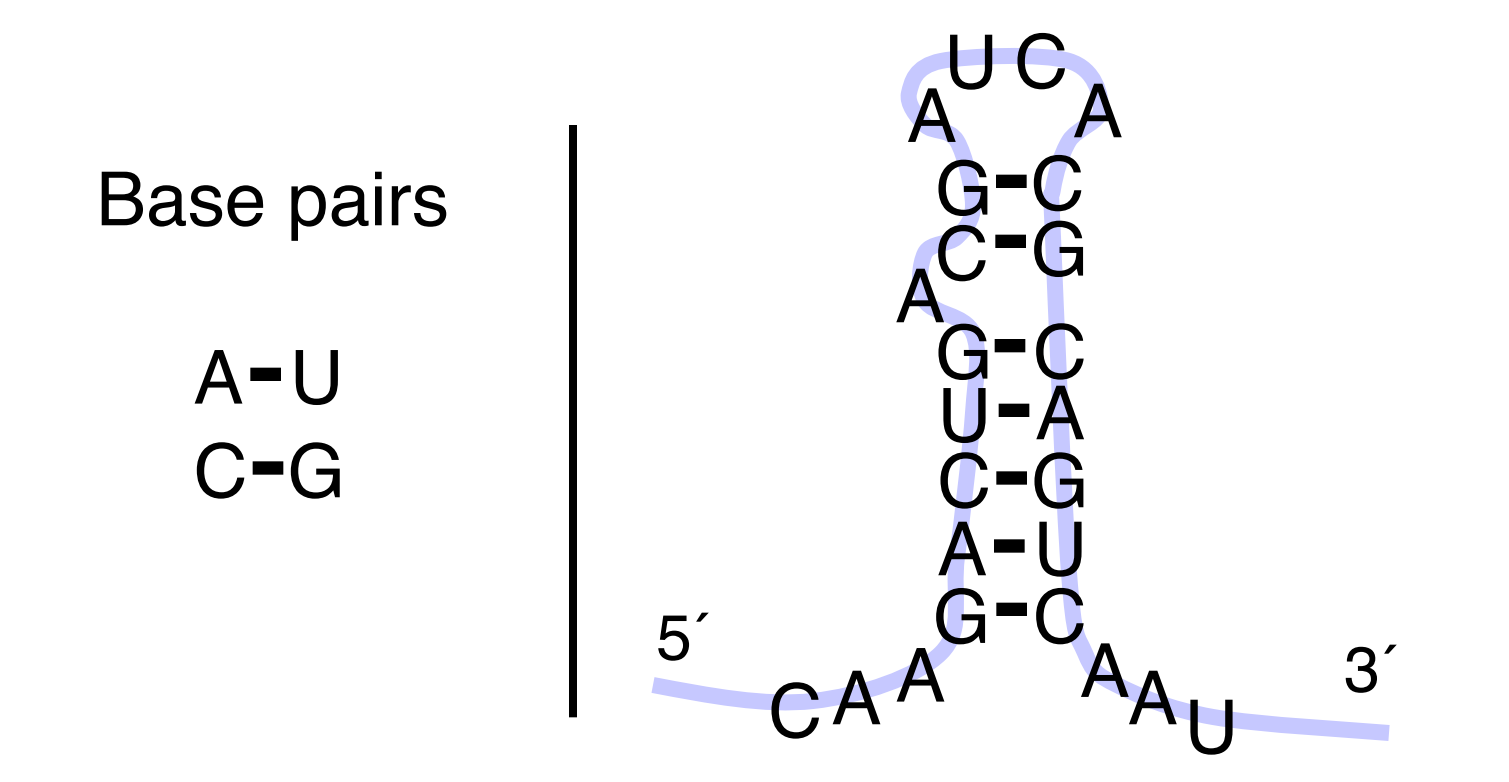

Usually *single* stranded

## RNA Secondary Structure:

Not everything, but important, easier than 3d

**GAAUGUCG** 

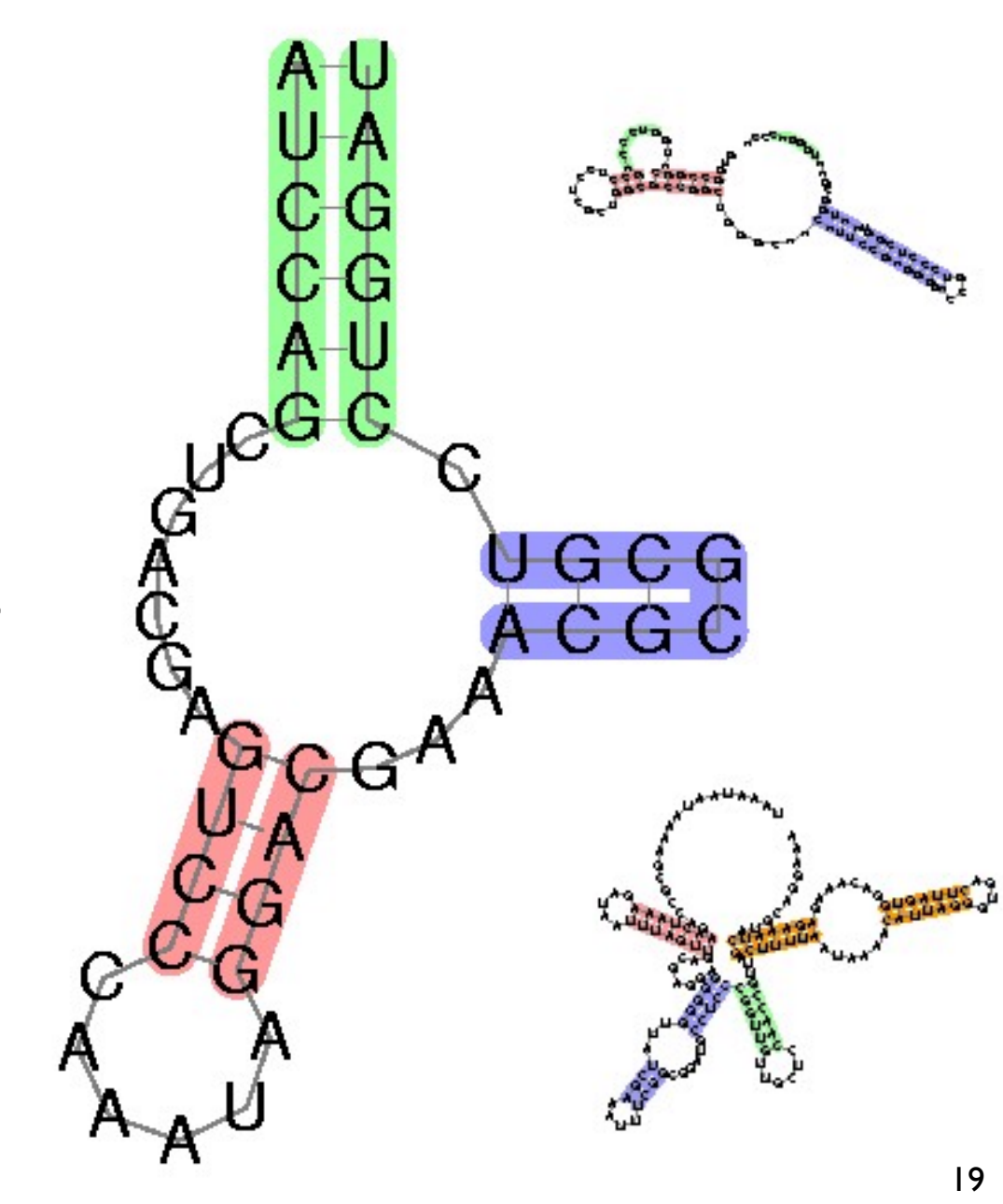

## Why is structure important?

- For protein-coding, similarity in sequence is a powerful tool for finding related sequences
	- e.g. "hemoglobin," "MyoD" and many others are easily recognized in all animals
- For non-coding RNA, many *different sequences* can have the *same structure,* and structure is most important for function.
	- So, using structure plus sequence, can find related sequences at much greater evolutionary distances

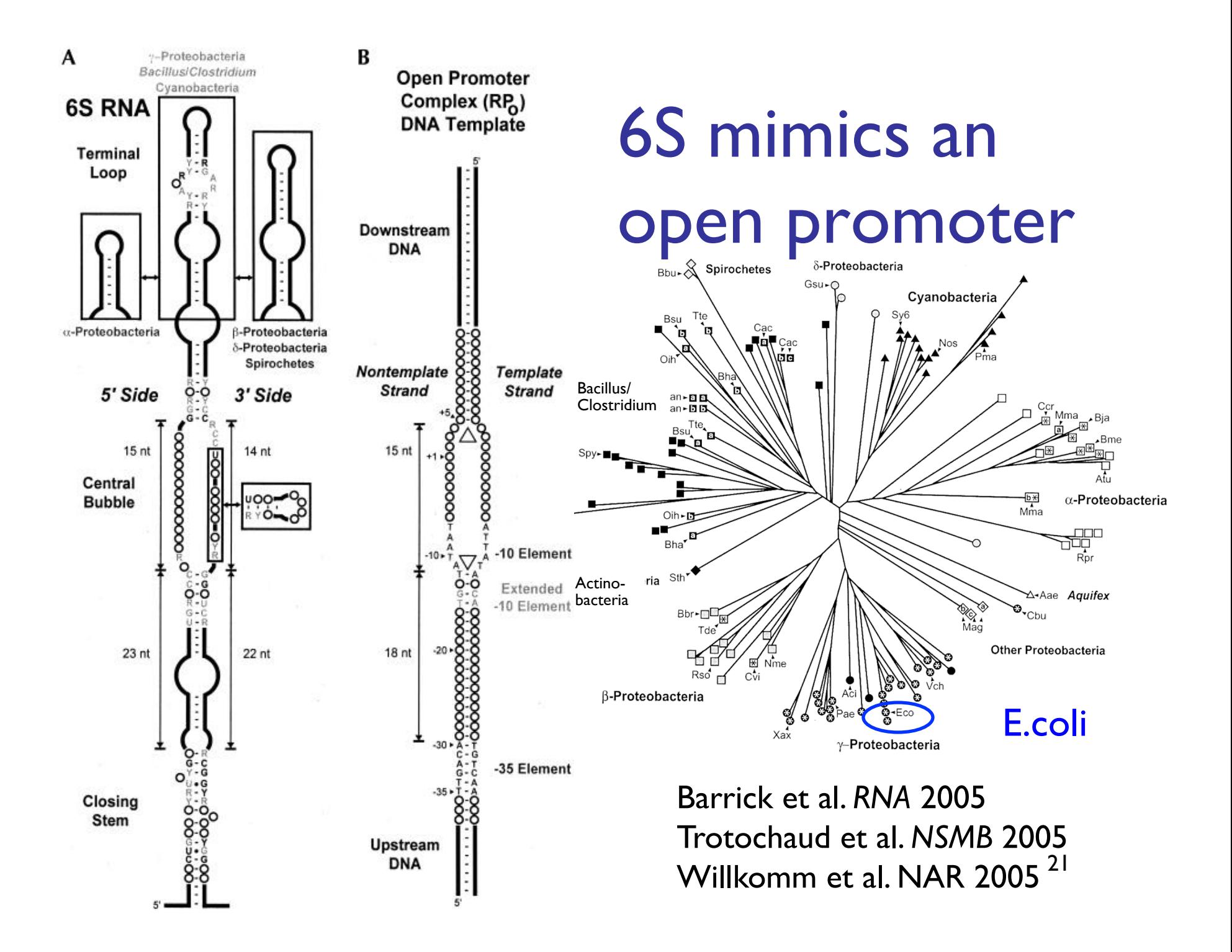

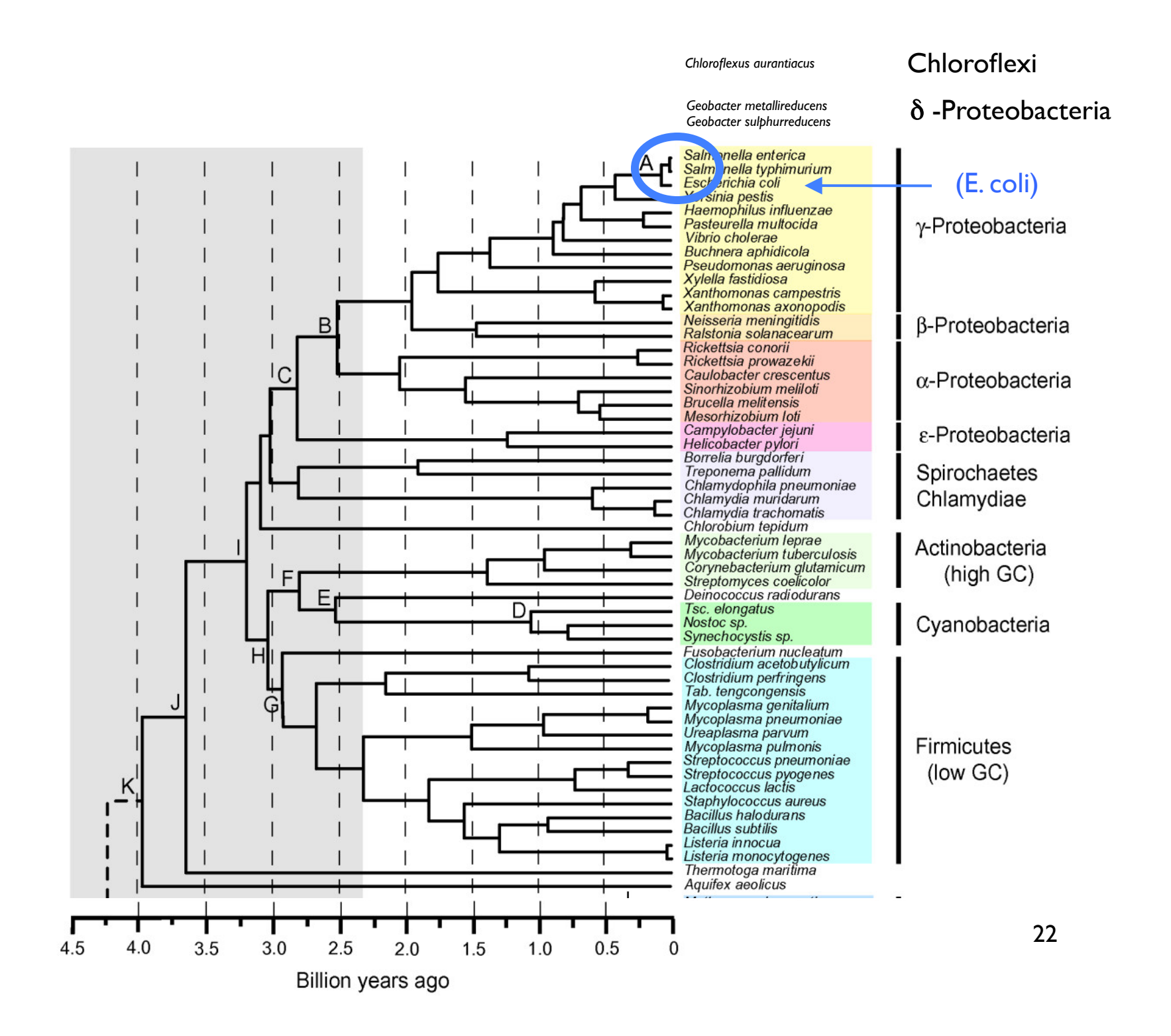

### In Bacteria: A typical biosynthetic cycle around a critical metabolite ("SAM")

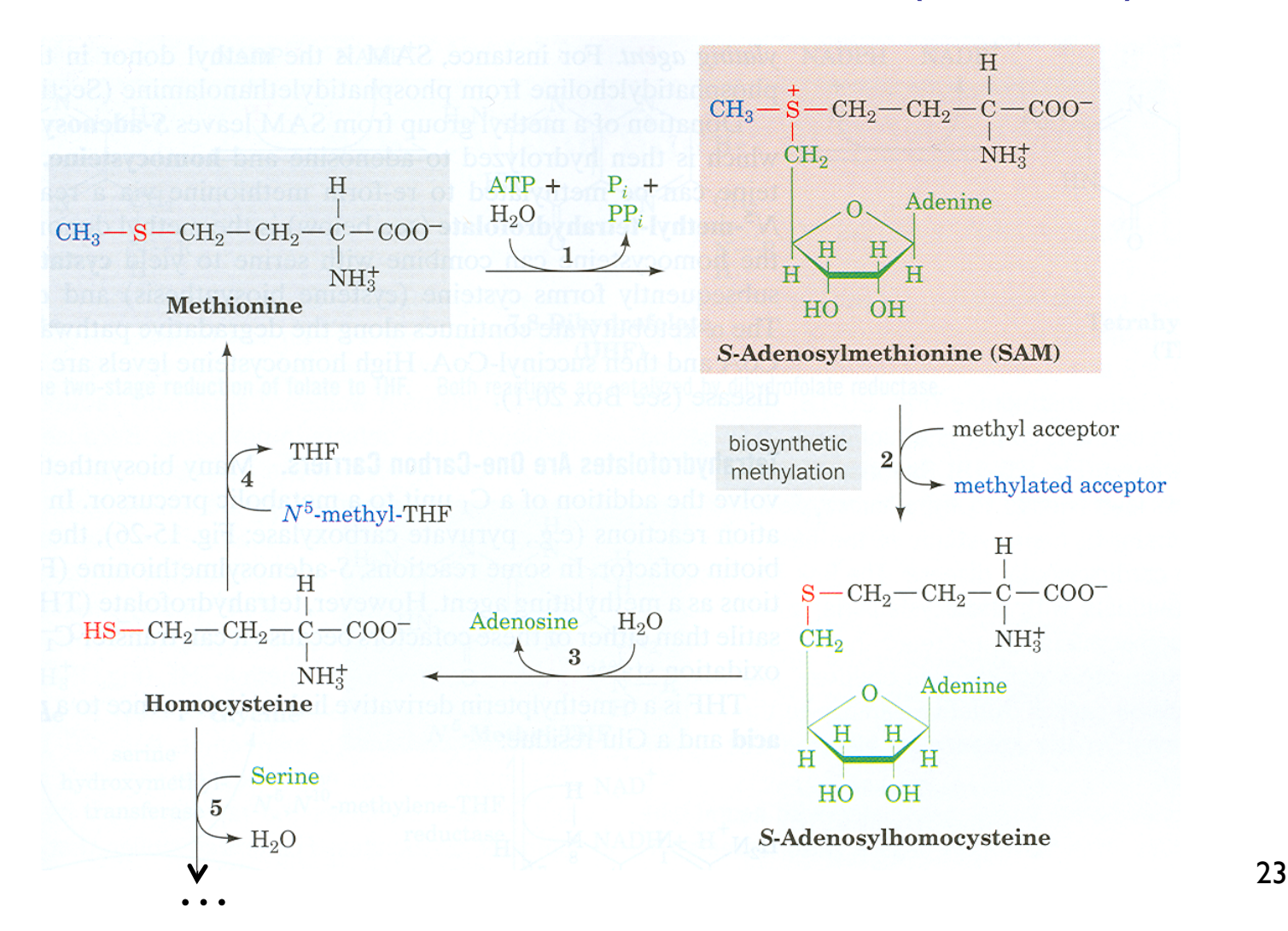

## Gene Regulation: The MET Repressor

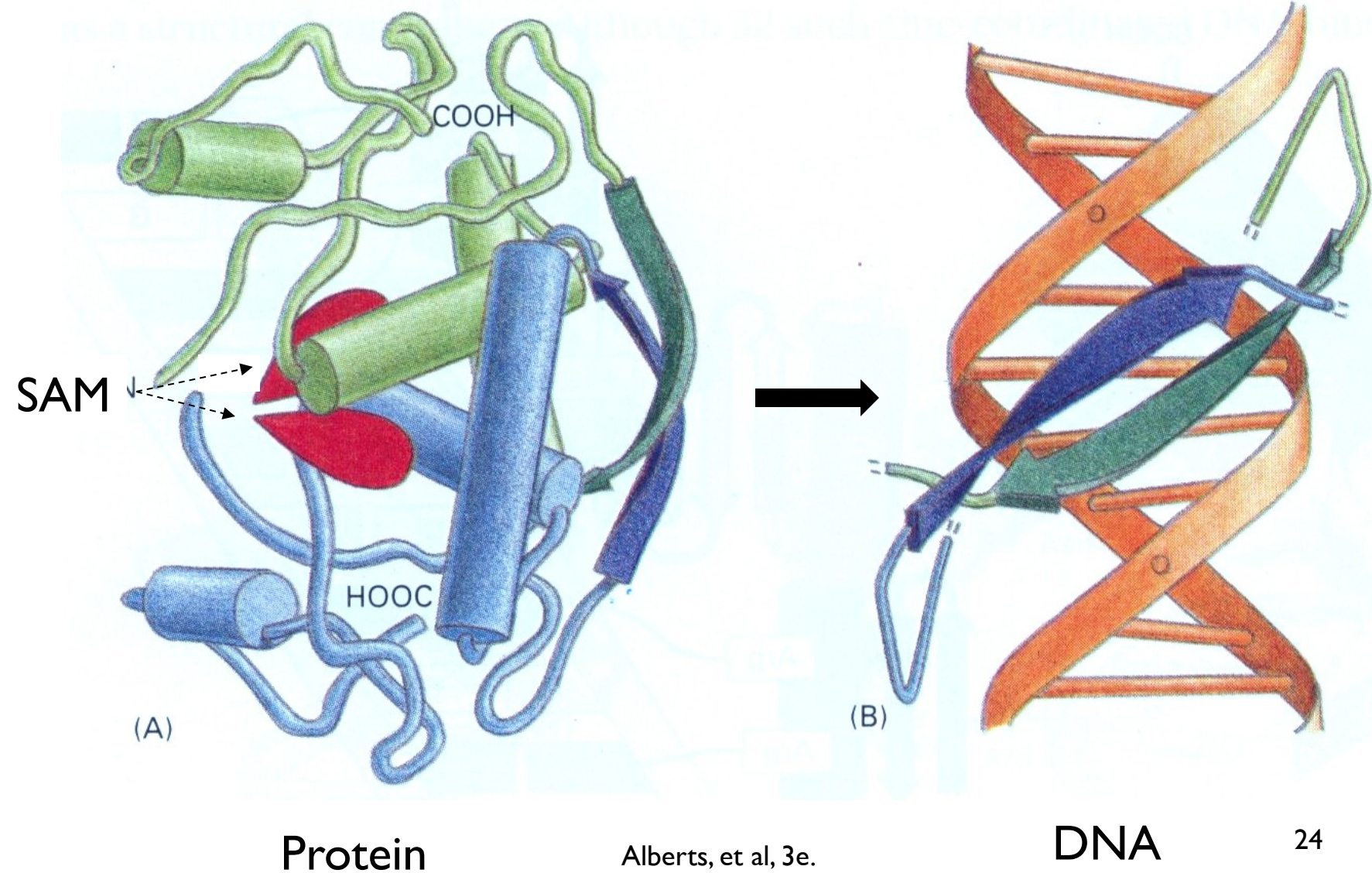

Alberts, et al, 3e.

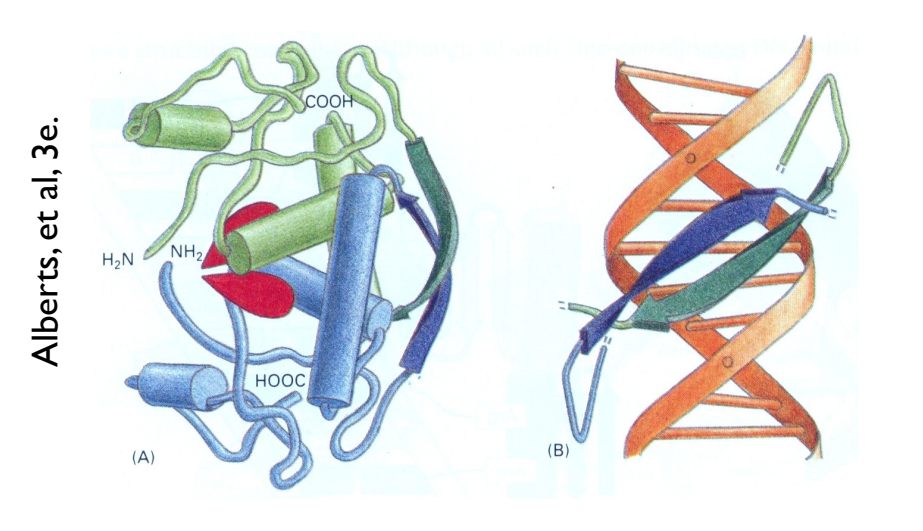

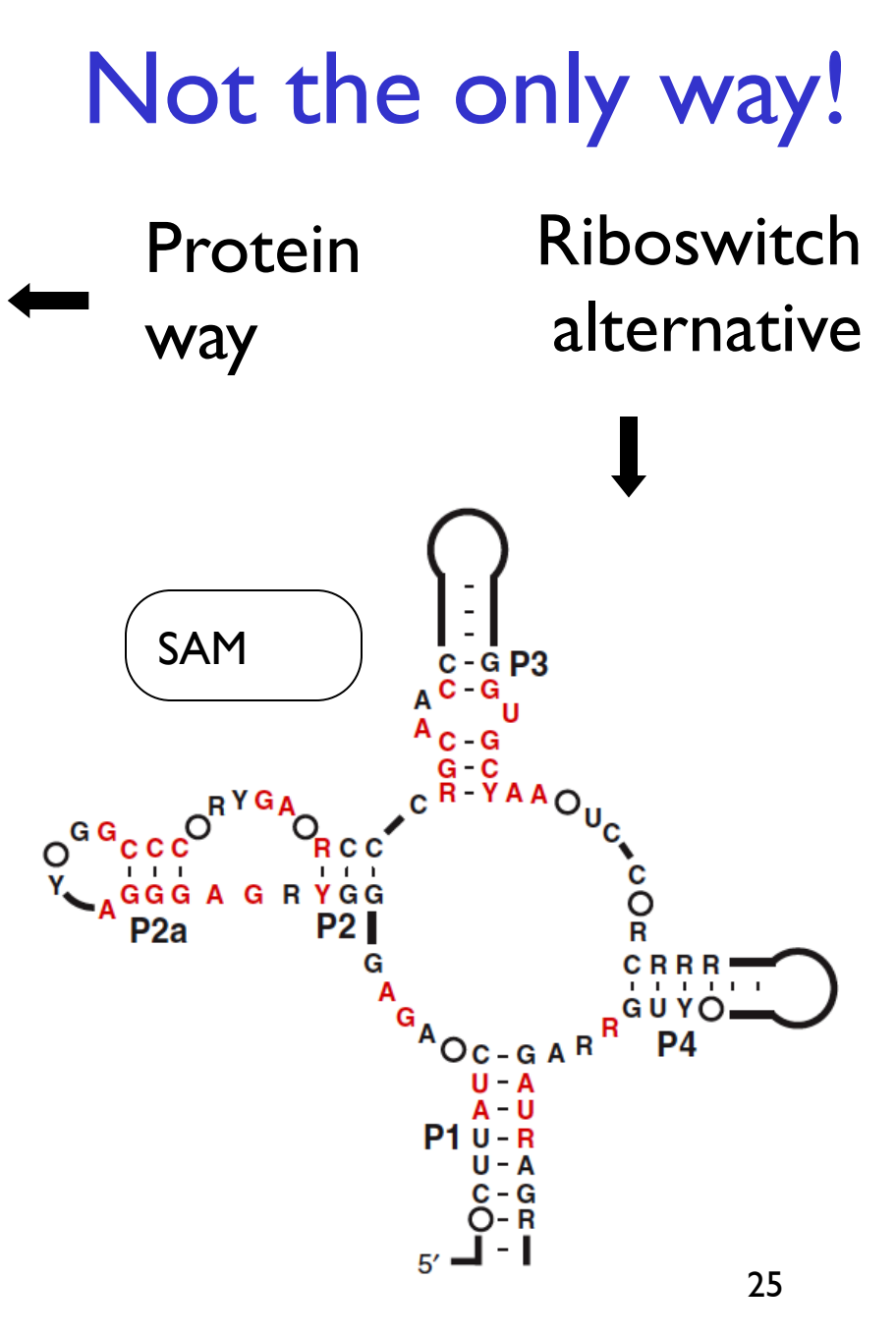

Grundy & Henkin, Mol. Microbiol 1998 Epshtein, et al., PNAS 2003 Winkler et al., Nat. Struct. Biol. 2003

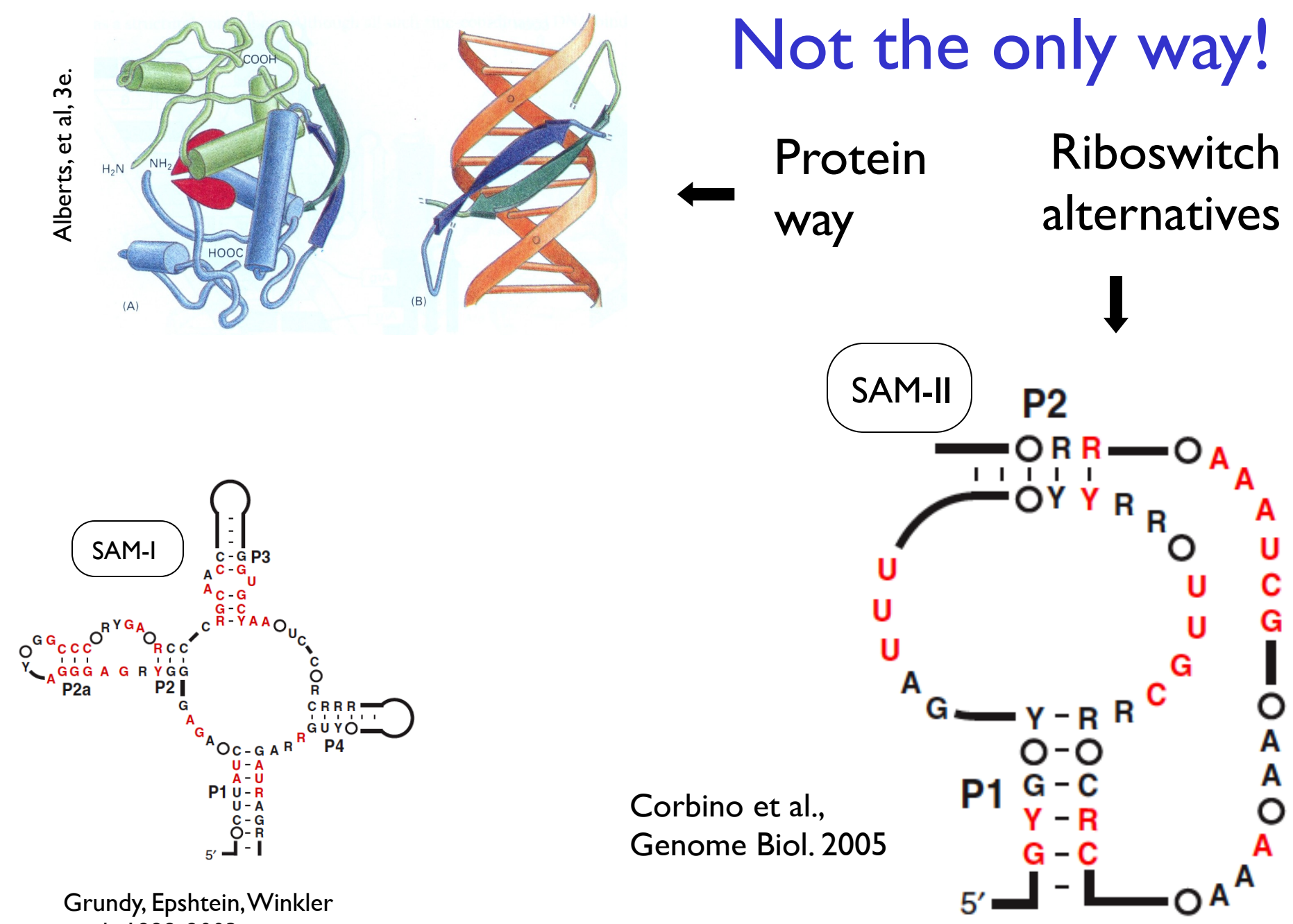

et al., 1998, 2003

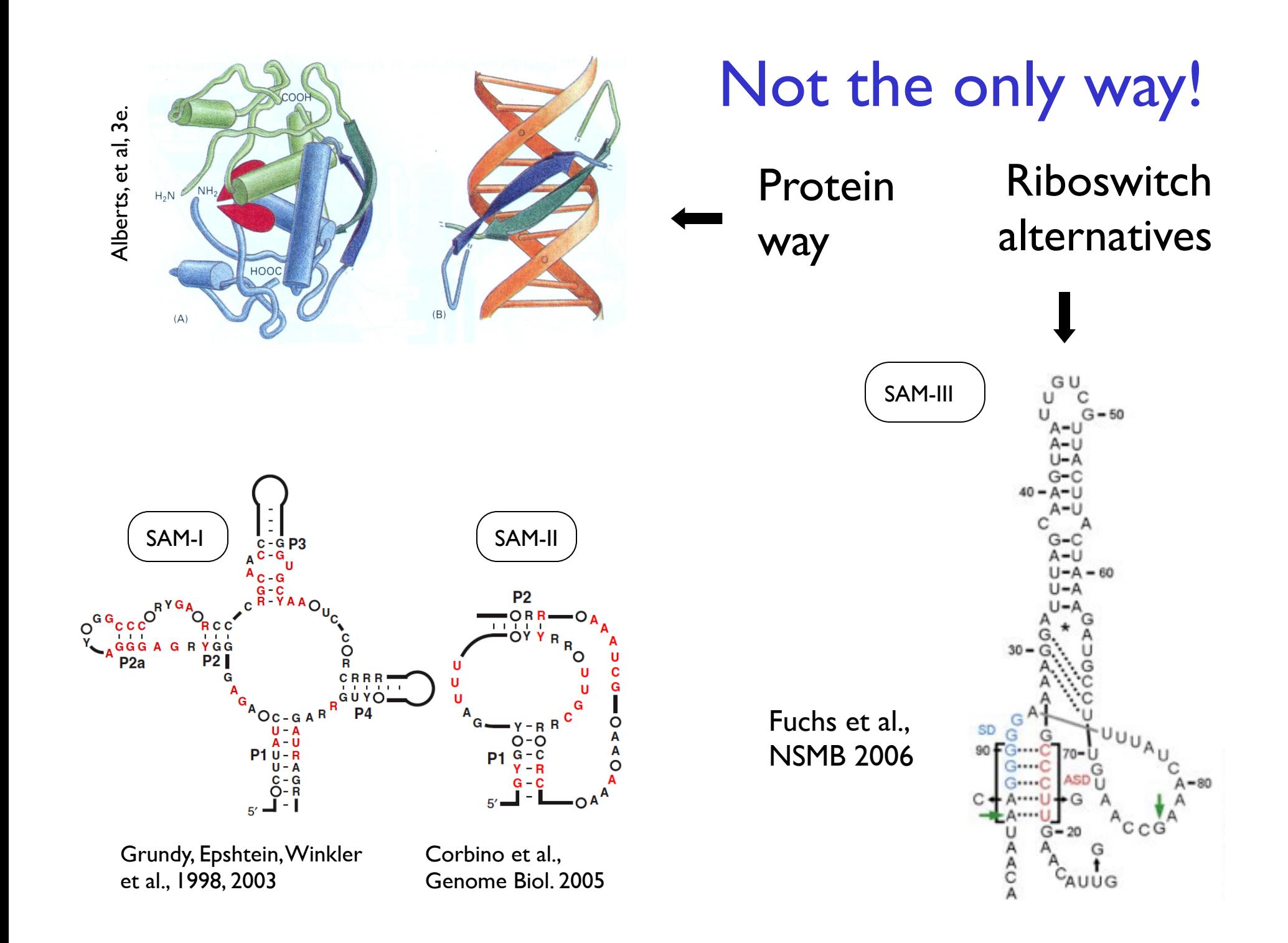

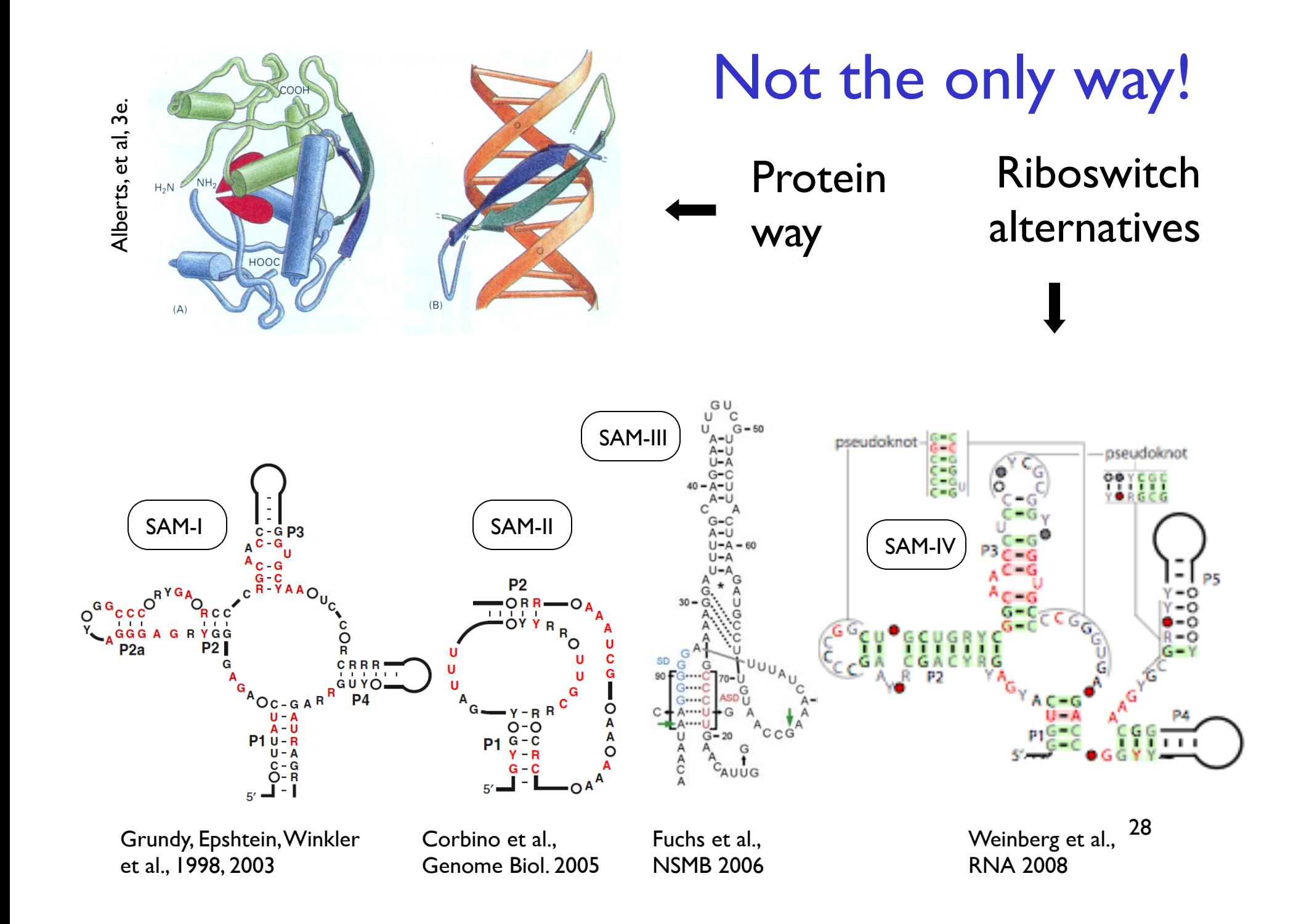

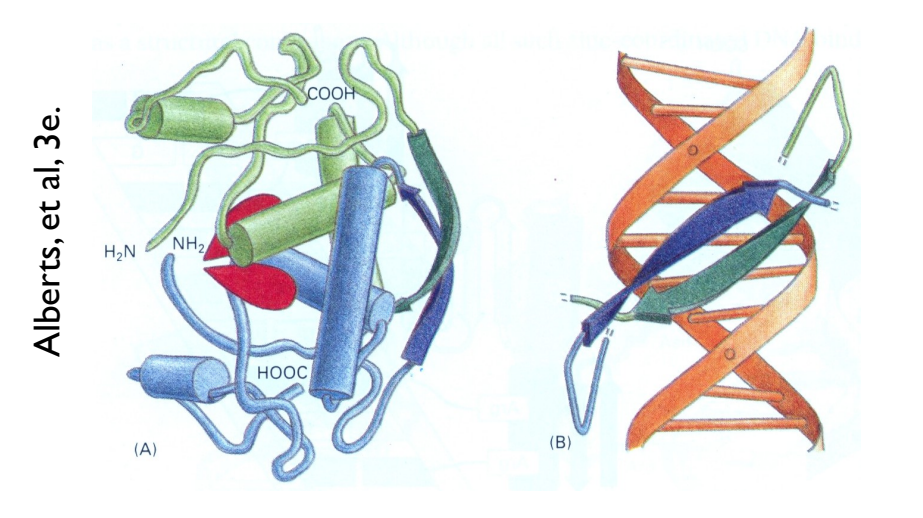

## Not the only way!

Protein way

Riboswitch alternatives

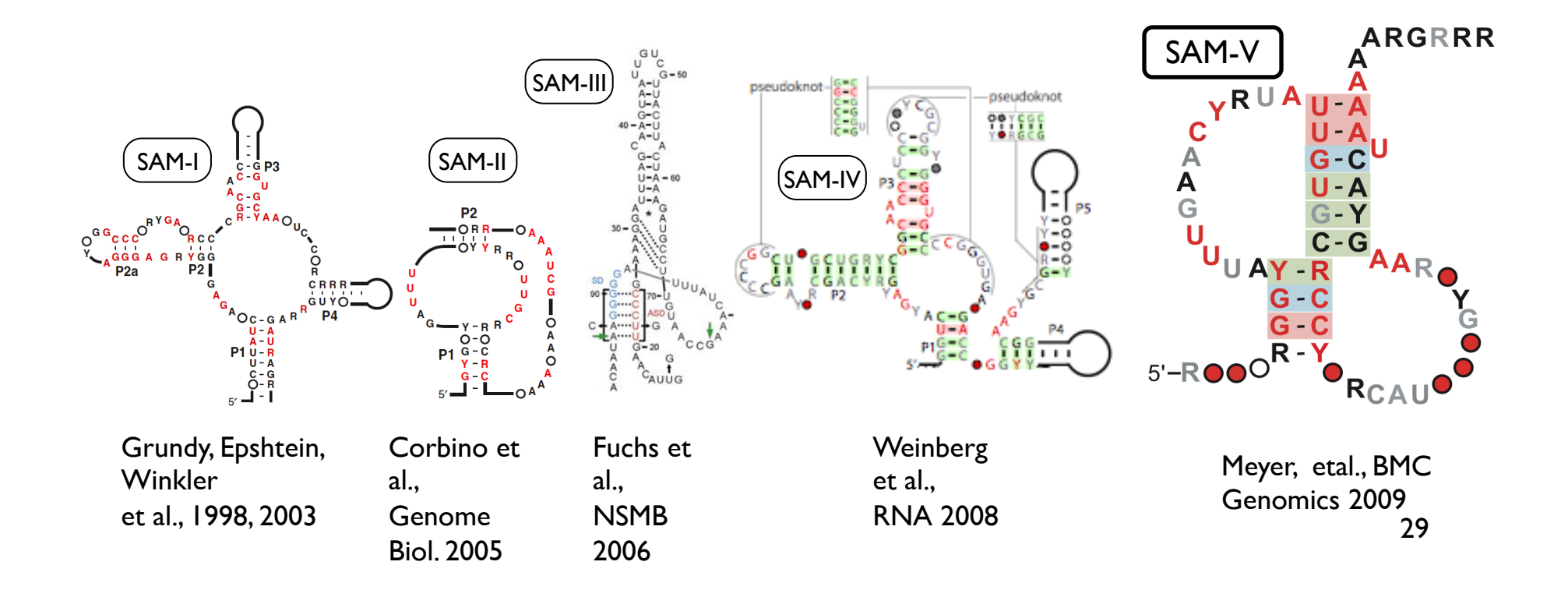

And many other examples. Widespread, deeply conserved, structurally sophisticated, functionally diverse, biologically important uses for ncRNA throughout prokaryotic world.

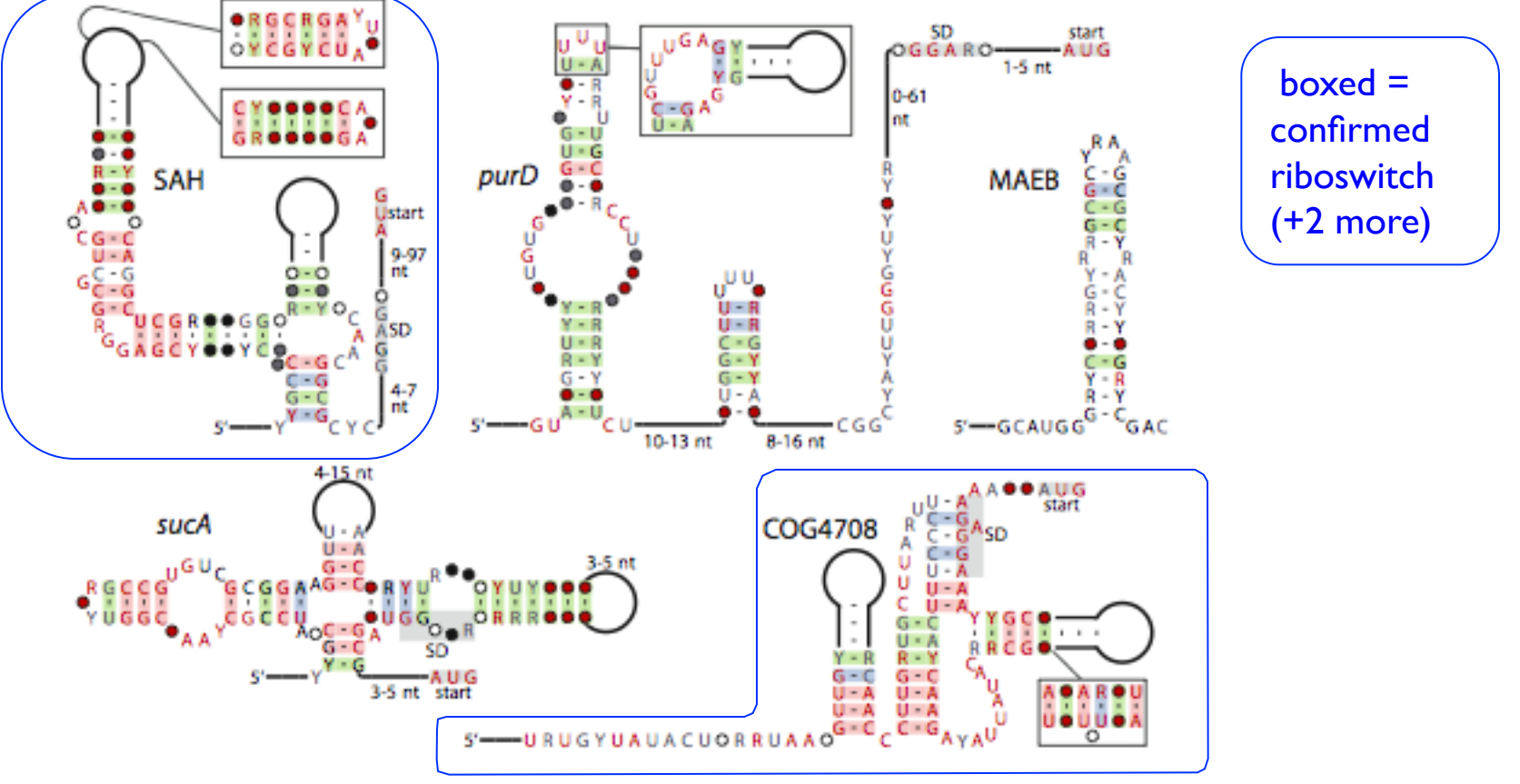

Weinberg, et al. Nucl. Acids Res., July 2007 35: 4809-4819.

**GEMM** 

### Why is RNA hard to deal with?

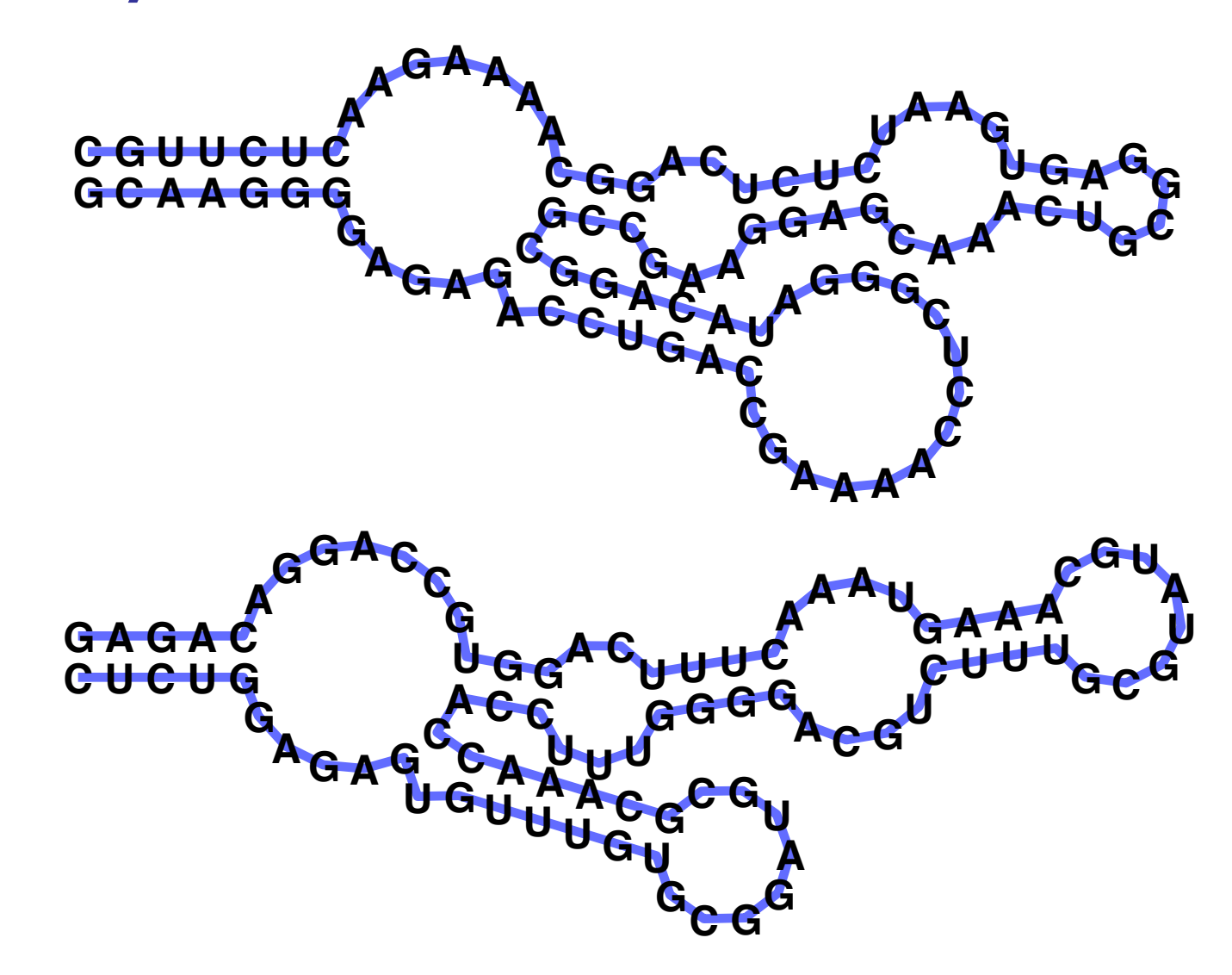

A: Structure often more important than sequence<sup>31</sup>

## Origin of Life?

Life needs

information carrier: DNA

molecular machines, like enzymes: Protein

making proteins needs DNA + RNA + proteins

making (duplicating) DNA needs proteins

Horrible circularities! How could it have arisen in an abiotic environment?

## Origin of Life?

RNA can carry information, too RNA double helix; RNA-directed RNA polymerase RNA can form complex structures RNA enzymes exist (ribozymes) RNA can control, do logic (riboswitches)

## The "RNA world" hypothesis: 1st life was RNA-based

### 6.5 RNA Secondary Structure

Nussinov's Algorithm – core technology for RNA structure prediction

### RNA Secondary Structure

RNA. String  $B = b_1b_2...b_n$  over alphabet { A, C, G, U }.

Secondary structure. RNA is usually single-stranded, and tends to loop back and form base pairs with itself. This structure is essential for understanding molecular behavior.

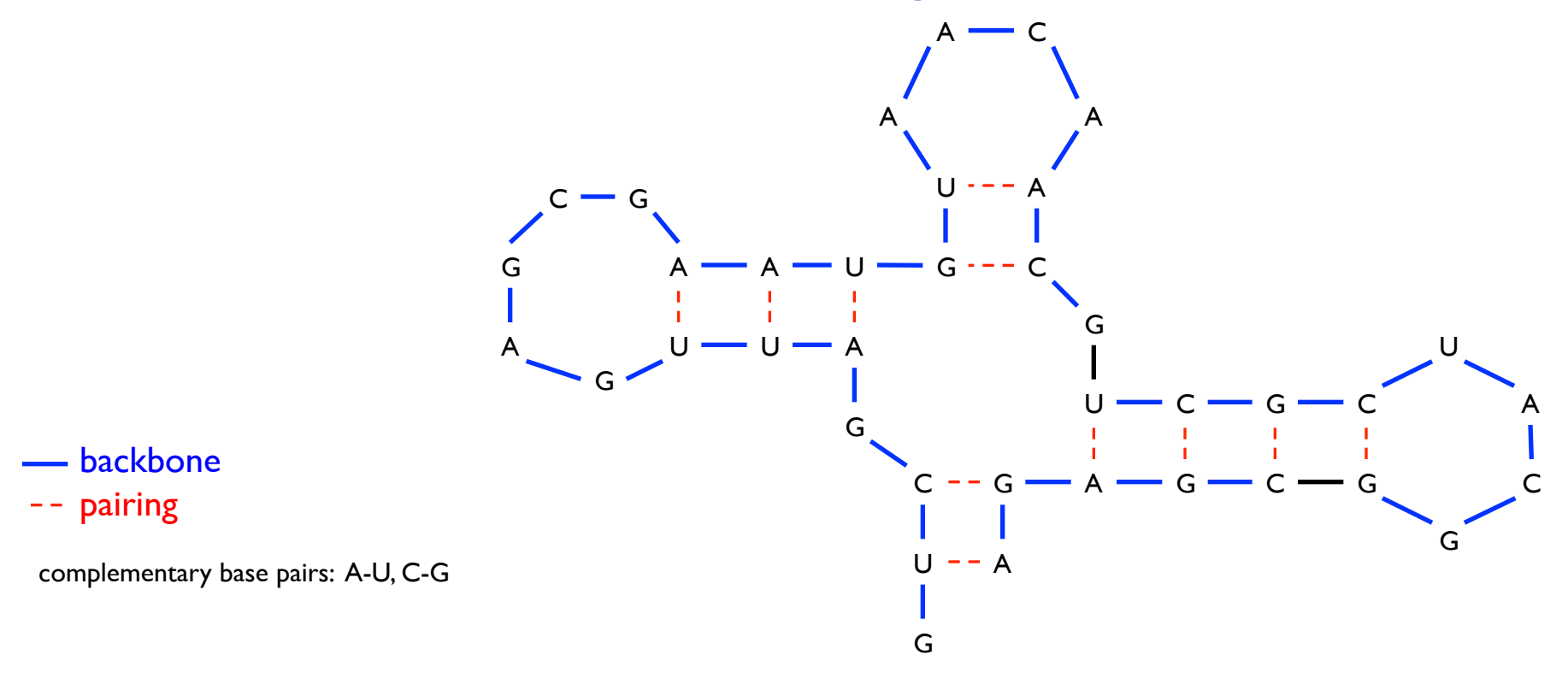

#### Ex: **GUCGAUUGAGCGAAUGUAACAACGUGGCUACGGCGAGA**

### RNA Secondary Structure (somewhat oversimplified)

Secondary structure. A set of pairs  $S = \{ (b_i, b_j) \}$  that satisfy:

- [Watson-Crick.]
	- S is a *matching* , i.e. each base pairs with at most one other, and
	- each pair in S is a Watson-Crick pair: A-U, U-A, C-G, or G-C.
- [No sharp turns.] The ends of each pair are separated by at least 4 intervening bases. If  $(b_i, b_j) \in S$ , then i < j - 4.
- [Non-crossing.] If  $(b_i, b_j)$  and  $(b_k, b_l)$  are two pairs in S, then we cannot have  $i < k < j < l$ . (Violation of this is called a *pseudoknot*.)

Free energy. Usual hypothesis is that an RNA molecule will form the structure with the optimum total free energy.

> approximated by number of base pairs

Goal. Given an RNA molecule  $B = b_1b_2...b_n$ , find a secondary structure S that maximizes the number of base pairs.

### RNA Secondary Structure: Examples

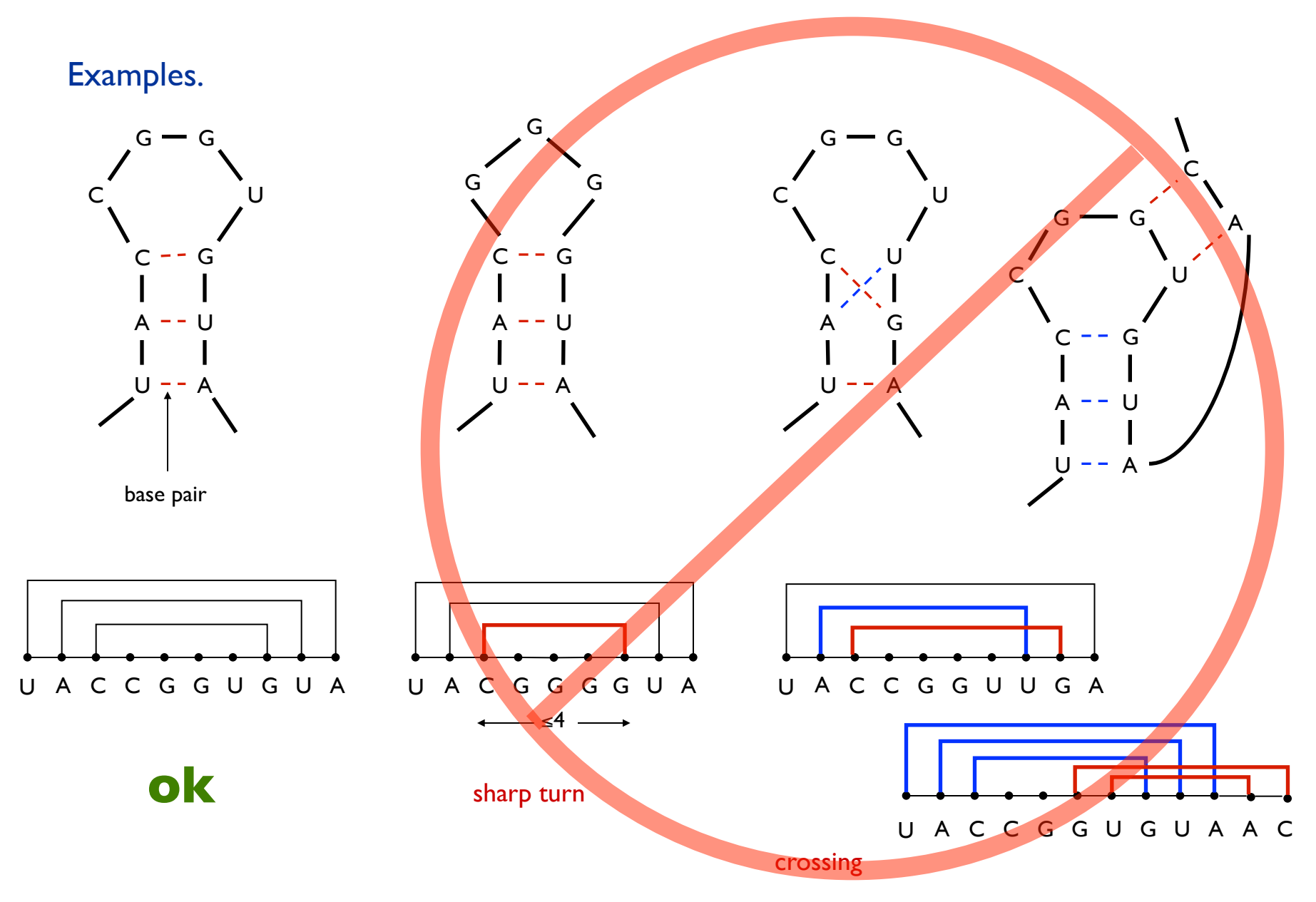

### RNA Secondary Structure: Subproblems

First attempt.  $\text{OPT}[i] = \text{maximum number of base pairs in a}$ secondary structure of the substring  $b_1b_2...b_j$ .

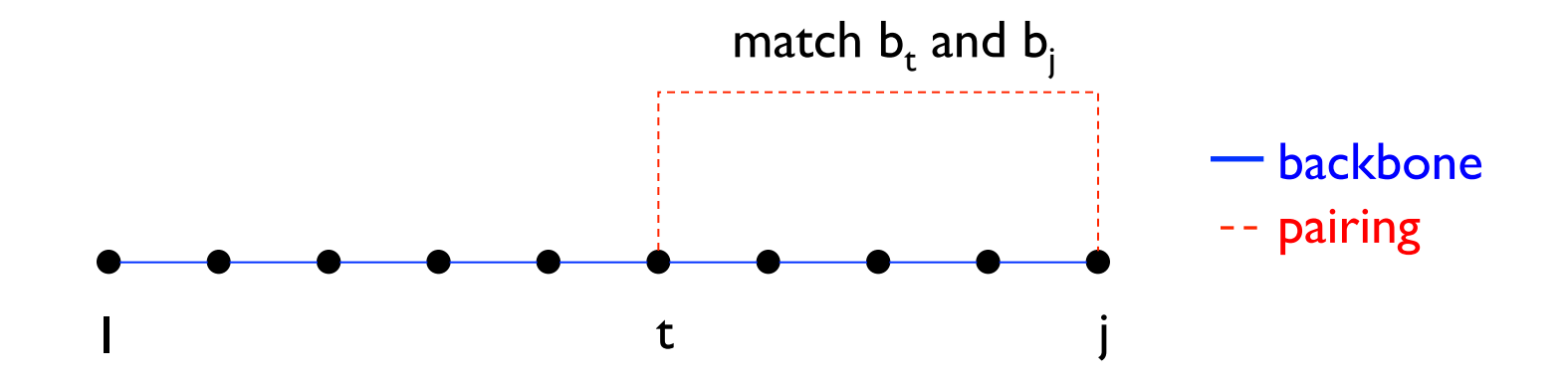

#### Difficulty. Results in two sub-problems.

- **F**inding secondary structure in:  $b_1b_2...b_{t-1}$ .  $\leftarrow$  OPT(t-1)
- $\blacksquare$  Finding secondary structure in:  $\mathsf{b}_{\mathsf{t}^+\mathsf{I}}\mathsf{b}_{\mathsf{t}^+\mathsf{2}}... \mathsf{b}_{\mathsf{j}\text{-}\mathsf{I}}.$   $\leftharpoonup$  not "OPT" of anything;

need more flexible set of sub-problems

### Dynamic Programming Over Intervals: (R. Nussinov's algorithm)

Notation. OPT $[i, j]$  = maximum number of base pairs in a secondary structure of the substring  $b_i b_{i+1} ... b_j$ .

■ Case 1. If  $i \ge j - 4$ .

 $OPT[i, j] = 0$  by no-sharp turns condition.

■ Case 2.Base b<sub>j</sub> is not involved in a pair.

 $OPT[i, j] = OPT[i, j-1]$ 

Key point: Either last base is unpaired (case 1,2) or paired (case 3)

■ Case 3. Base  $b_j$  pairs with  $b_t$  for some i ≤ t < j - 4. non-crossing constraint decouples resulting sub-problems

 $OPT[i, j] = 1 + max_{t} \{ OPT[i, t-1] + OPT[t+1, j-1] \}$ 

take max over t such that  $i \le t \le j-4$  and

 $\mathsf{b}_{\mathsf{t}}$  and  $\mathsf{b}_{\mathsf{j}}$  are Watson-Crick complements

Remark. Core idea in CKY algorithm for context-free parsing

### Bottom Up Dynamic Programming Over Intervals

Q. What order to solve the sub-problems? A. One way–do shortest intervals first:

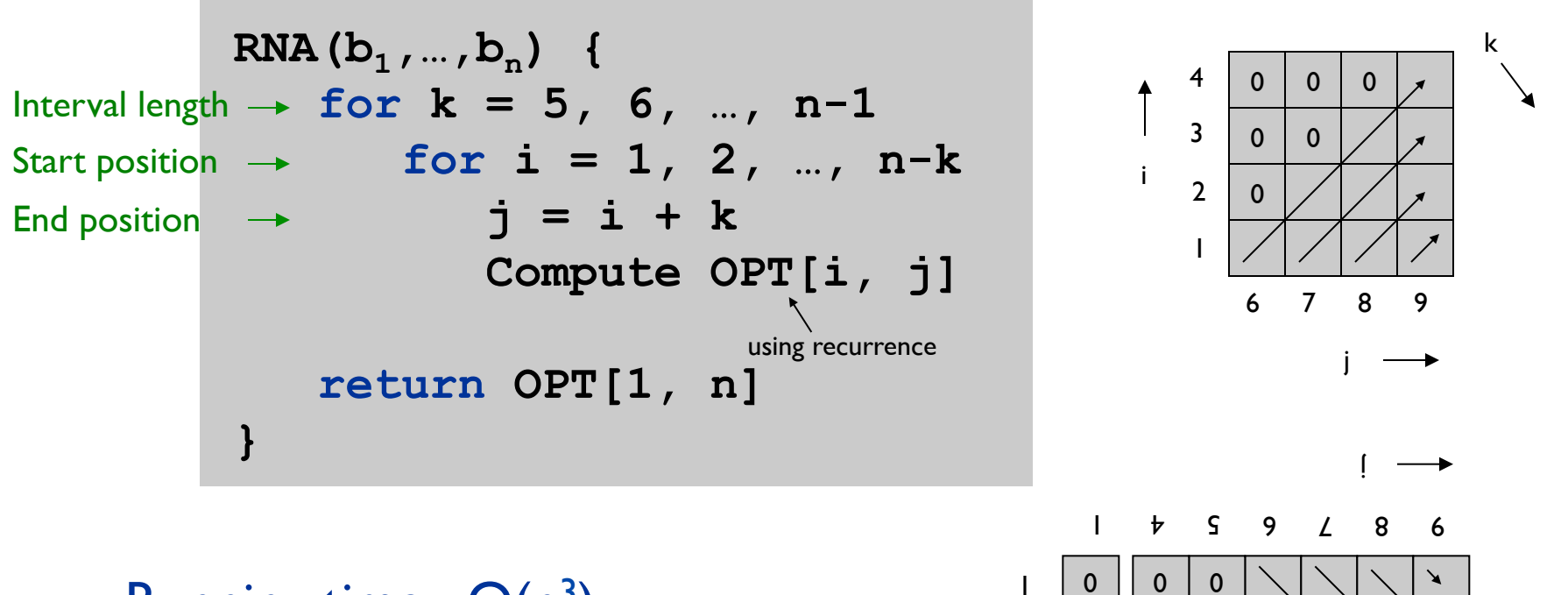

i

Running time.  $O(n^3)$ .

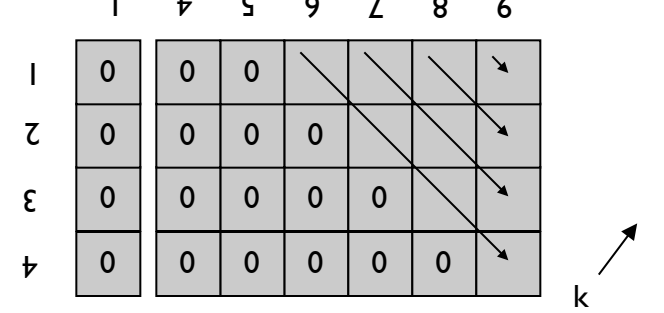

## Nussinov: Max Pairing

 $opt(i, j) = #$  pairs in optimal pairing of  $b_i$  ...  $b_j$  $opt(i,j) = 0$  for all i, j with  $i \ge j-4$ ; otherwise  $opt(i,j) = max$  of: opt(i,j-1) max { opt(i,t-1)+1+opt(t+1,j-1) |  $i \le t \le j$ -4 and  $b_t$ - $b_j$  may pair} j→ i ↓

# "Optimal pairing of b<sub>i</sub> ... b<sub>j</sub>"

- Two possibilities: j Unpaired: Find best pairing of  $b_i$  ...  $b_{j-1}$ j i j-1
	- j Paired (with some t): Find best  $b_i$  ...  $b_{t-1}$  + best  $b_{t+1}$  ...  $b_{i-1}$  plus 1

Why is it slow? Why do pseudoknots matter?

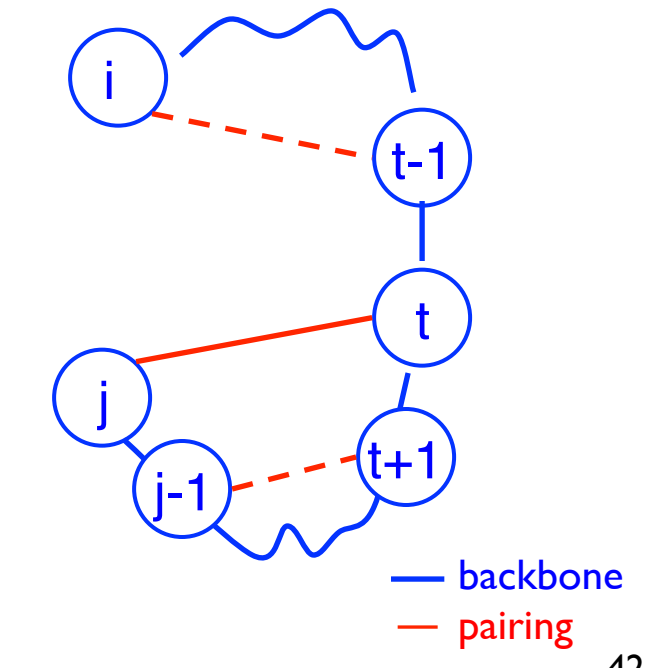

## Another Computation Order

```
opt(i,j) = # pairs in optimal
             pairing of b<sub>i</sub> ... b<sub>j</sub>
opt(i,j) = 0 for all i, j with i \ge j-4;
             otherwise:
opt(i,j) = max of:
    opt(i,j-1)
    max \{ opt(i,t-1)+1+ opt(t+1,j-1) \midi \le t \le j-4 and b_t - b_j may pair \} Time: O(n^3)t=2
                                                      3
                                                        4
                                                          5
                                                 j→
                                                 i
                                                ↓
```
## Which Pairs?

Usual dynamic programming "trace-back" tells you *which* base pairs are in the optimal solution, not just how many

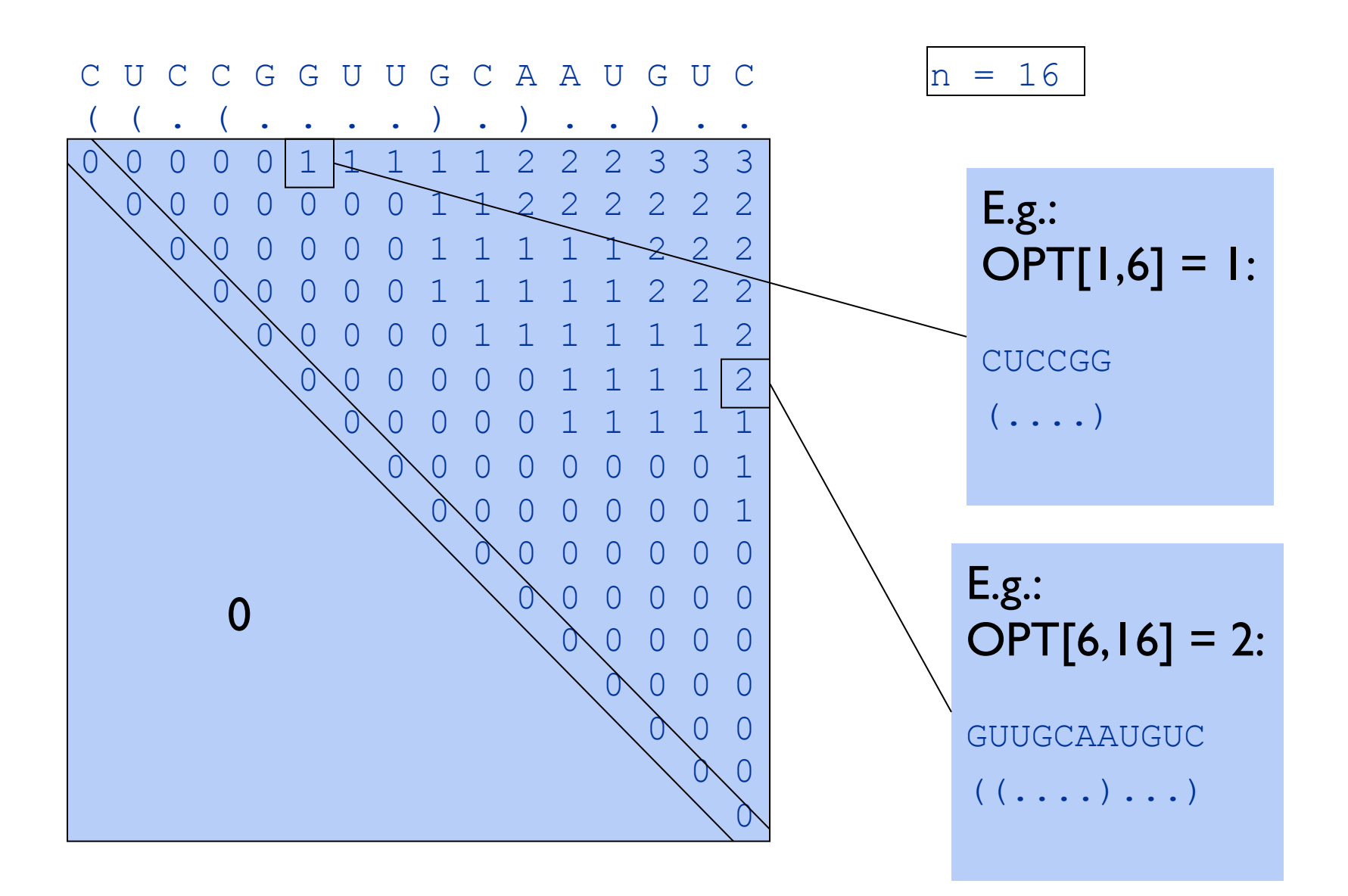

#### Computing one cell: OPT[2,18] = ?

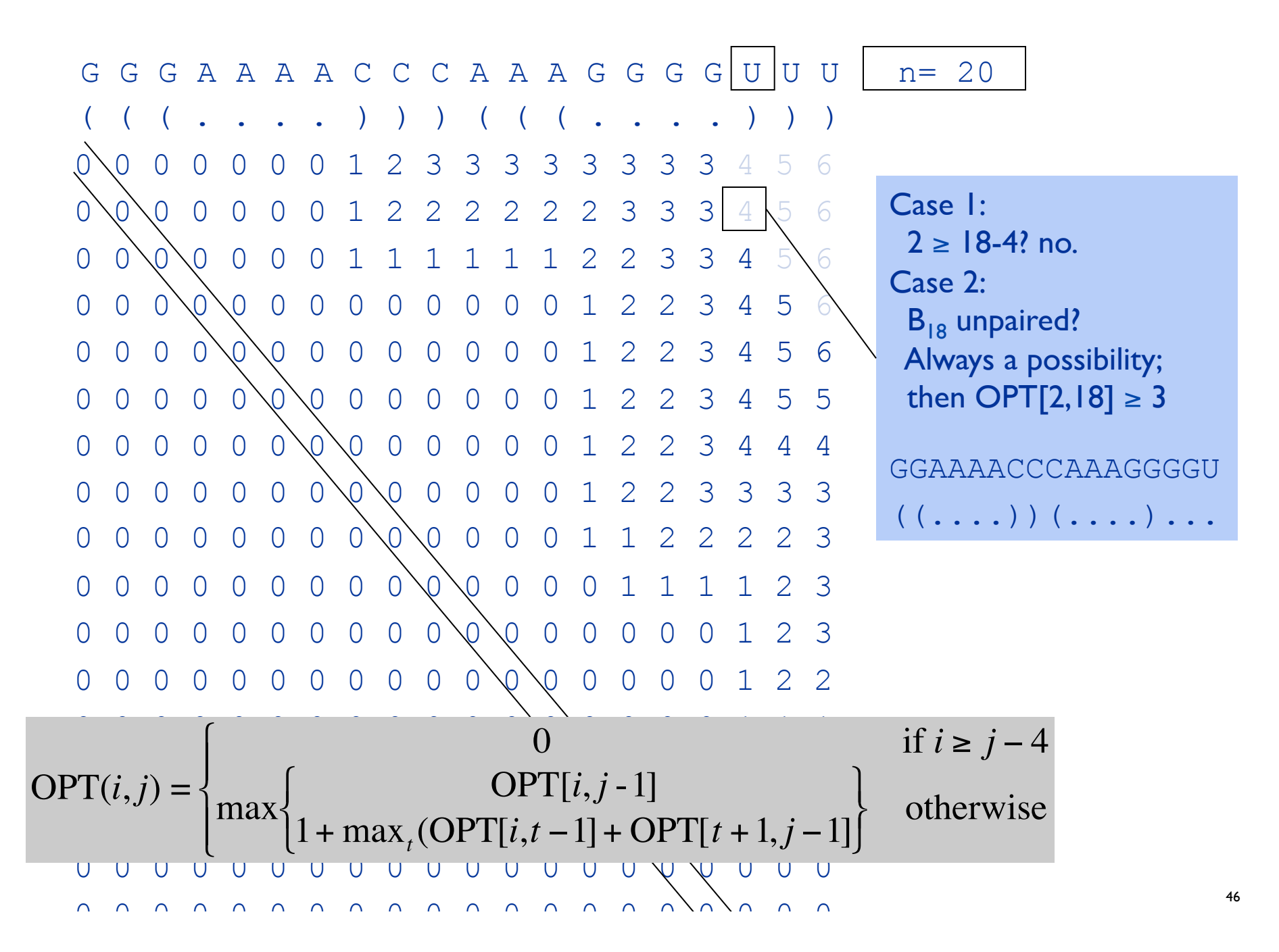

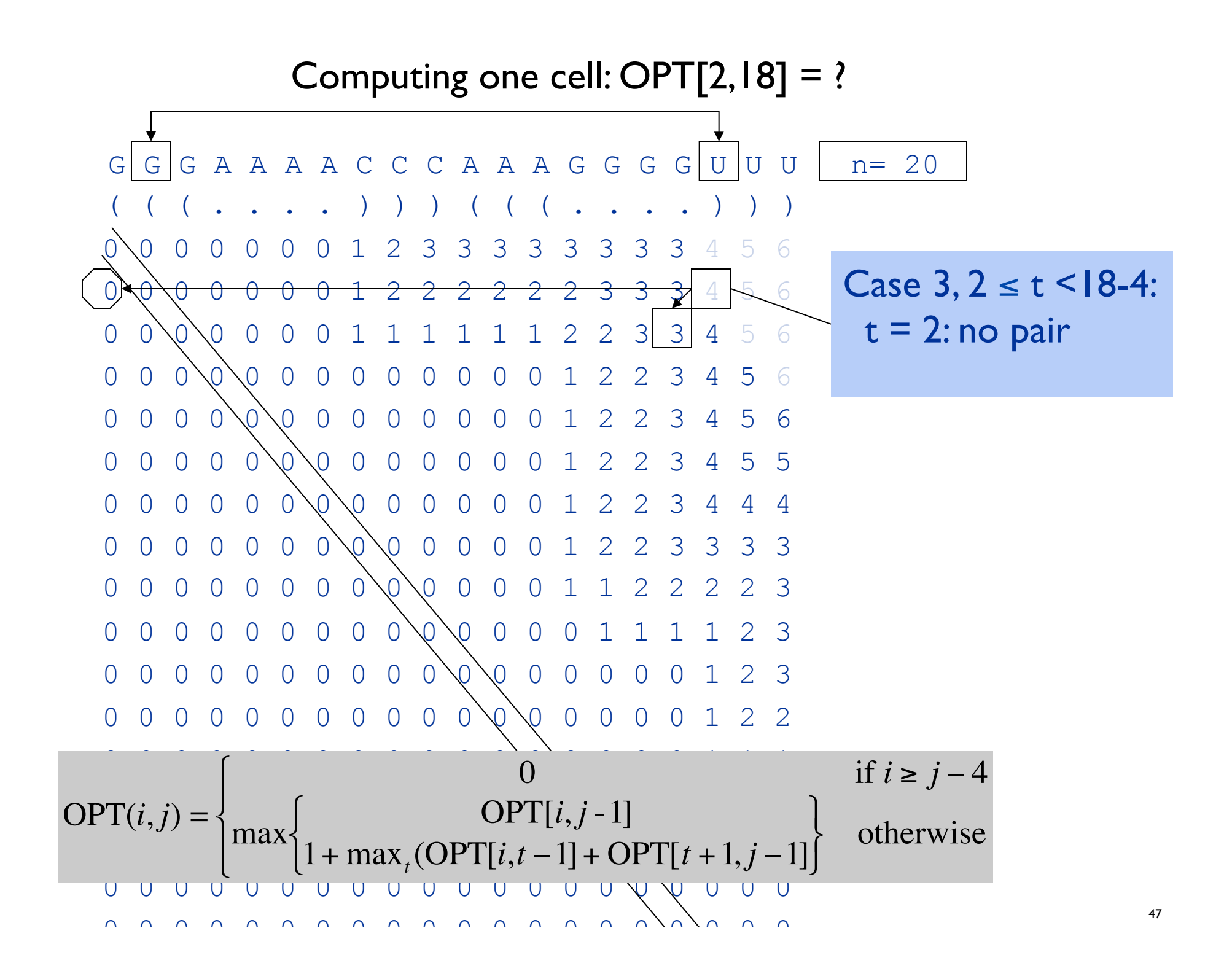

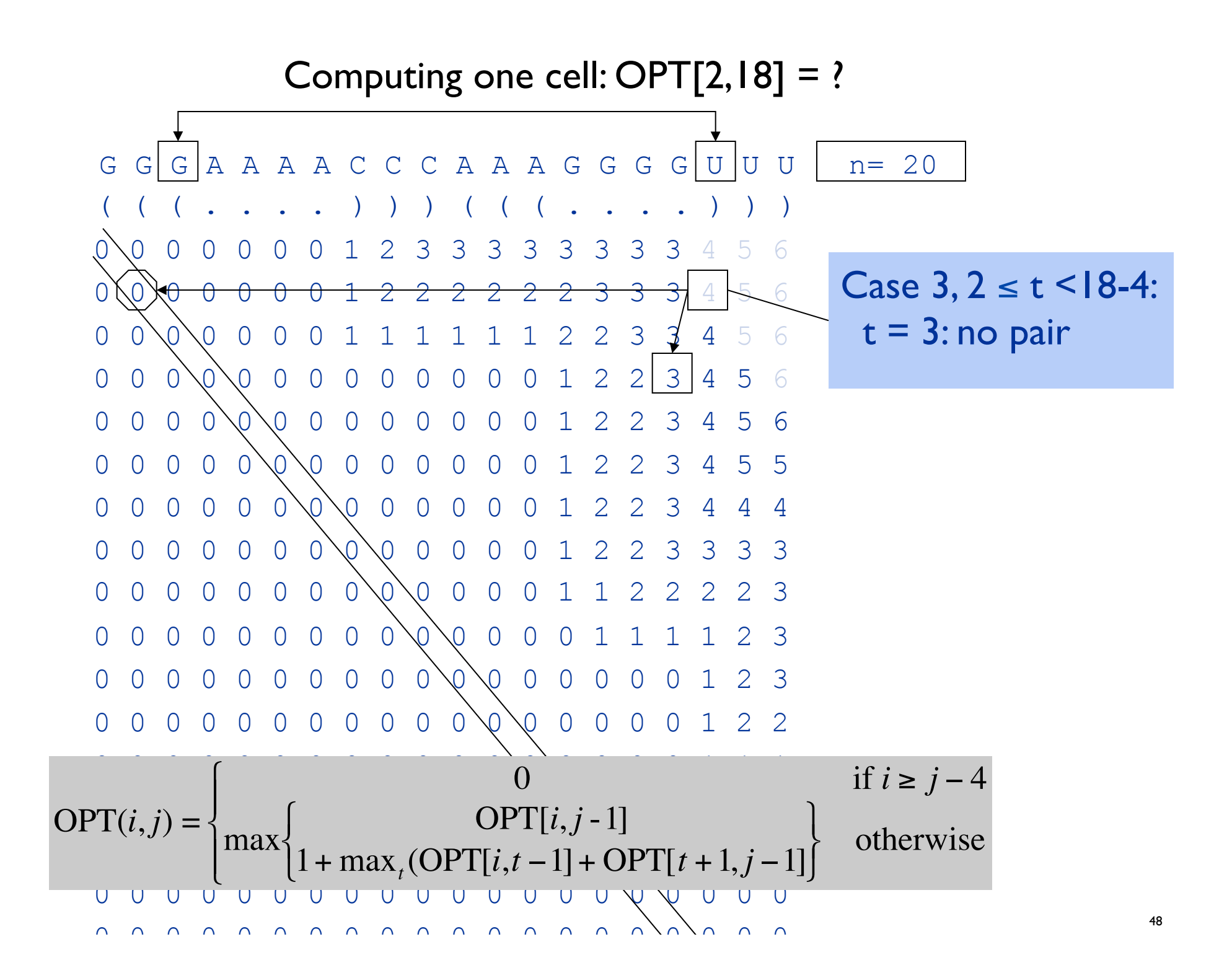

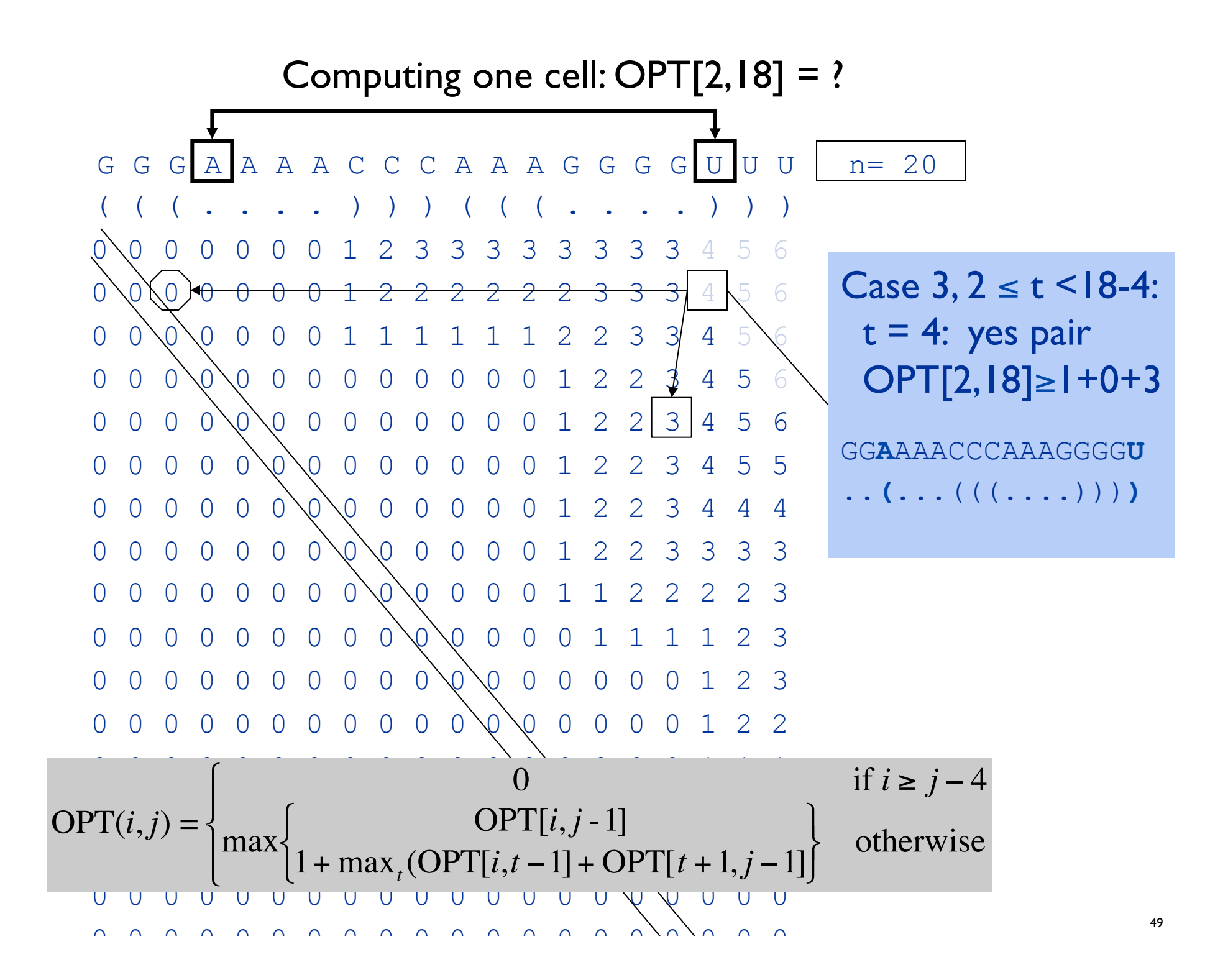

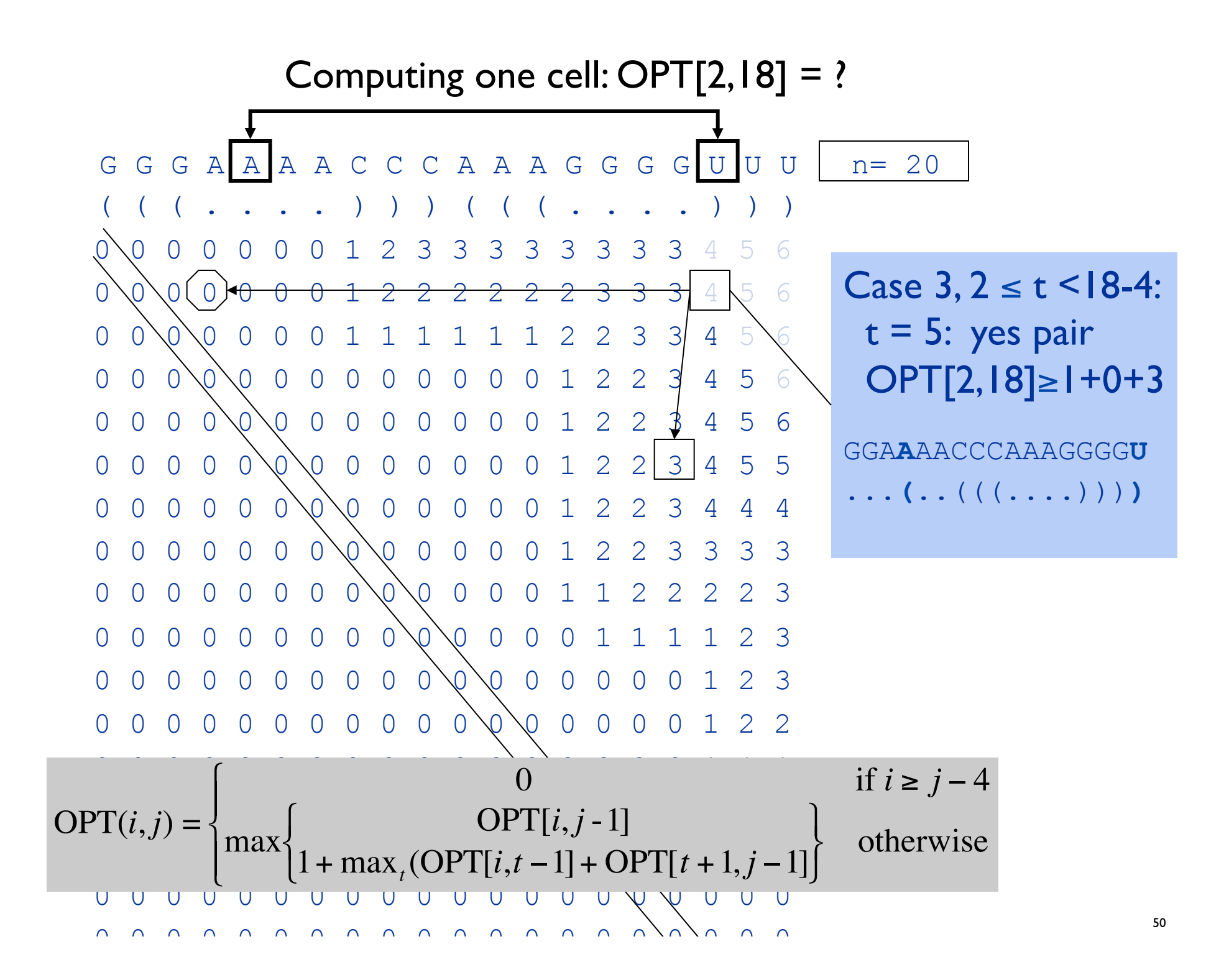

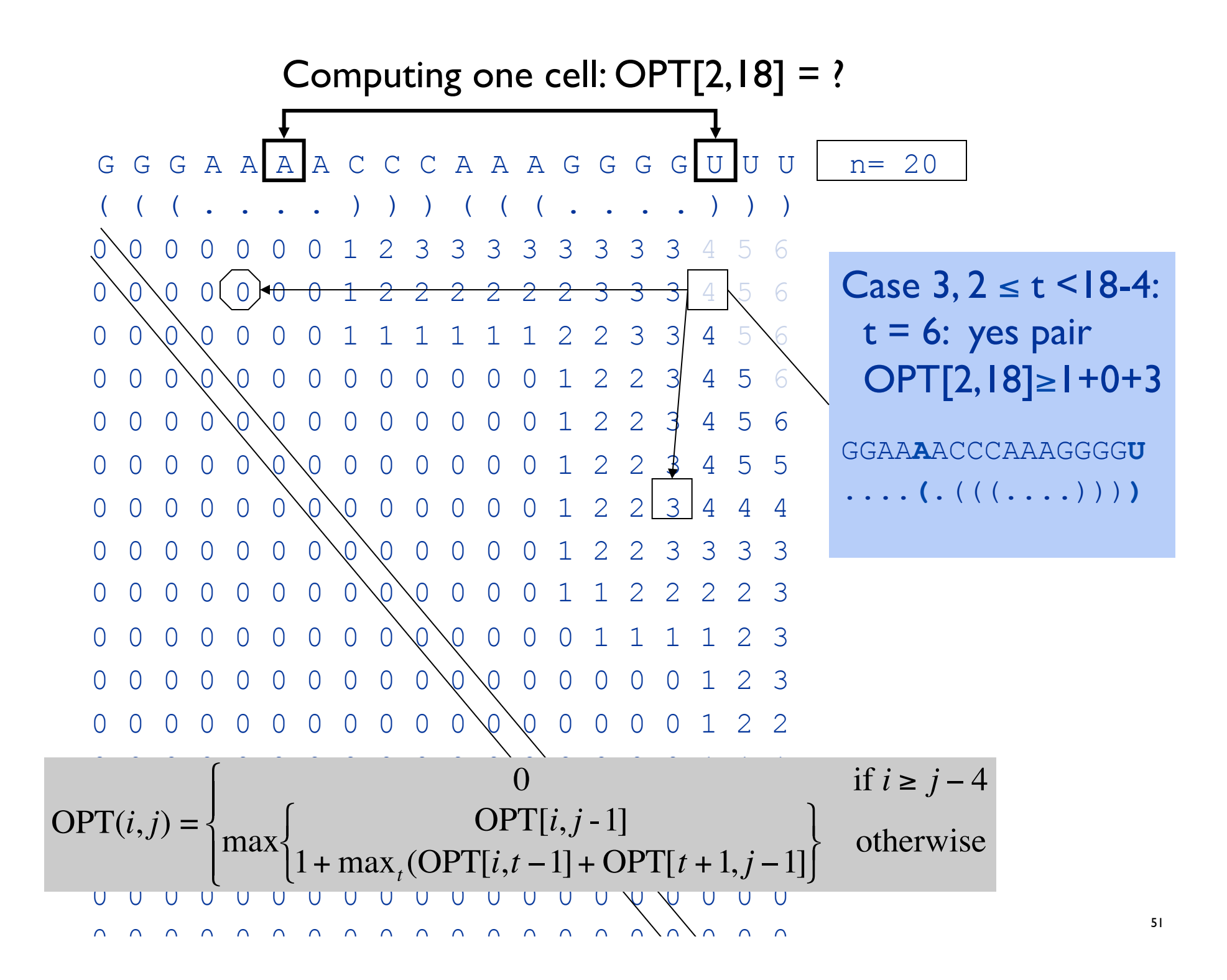

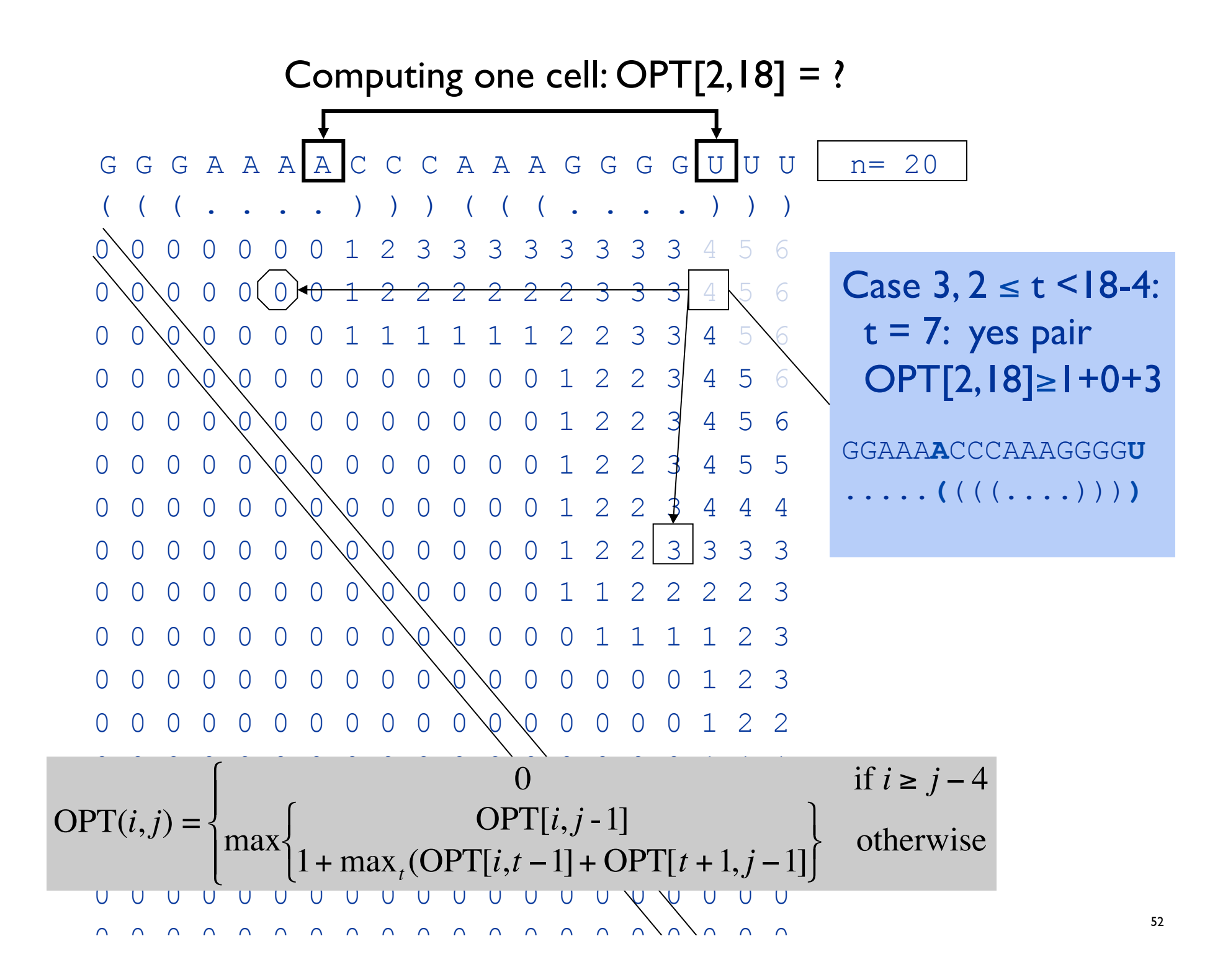

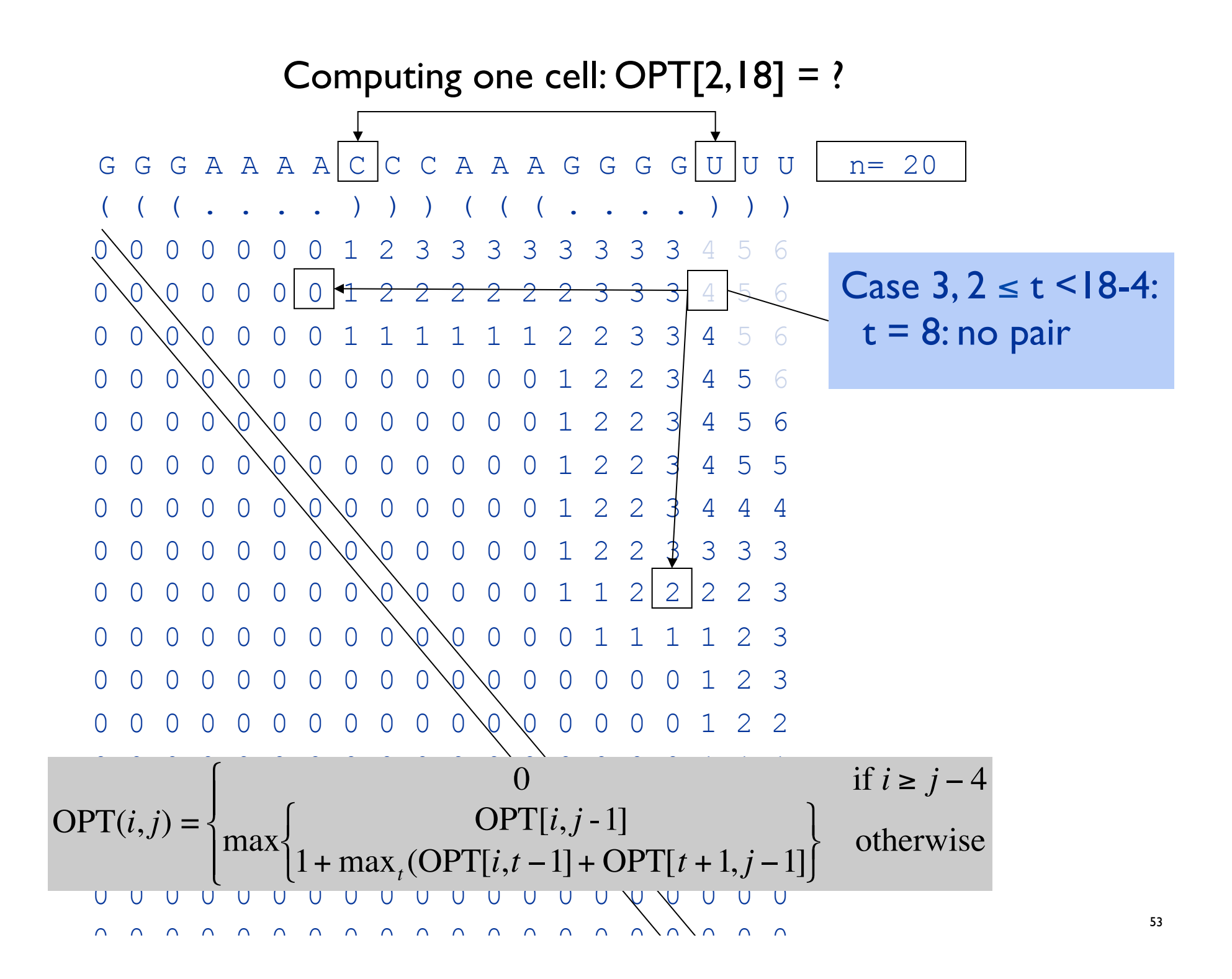

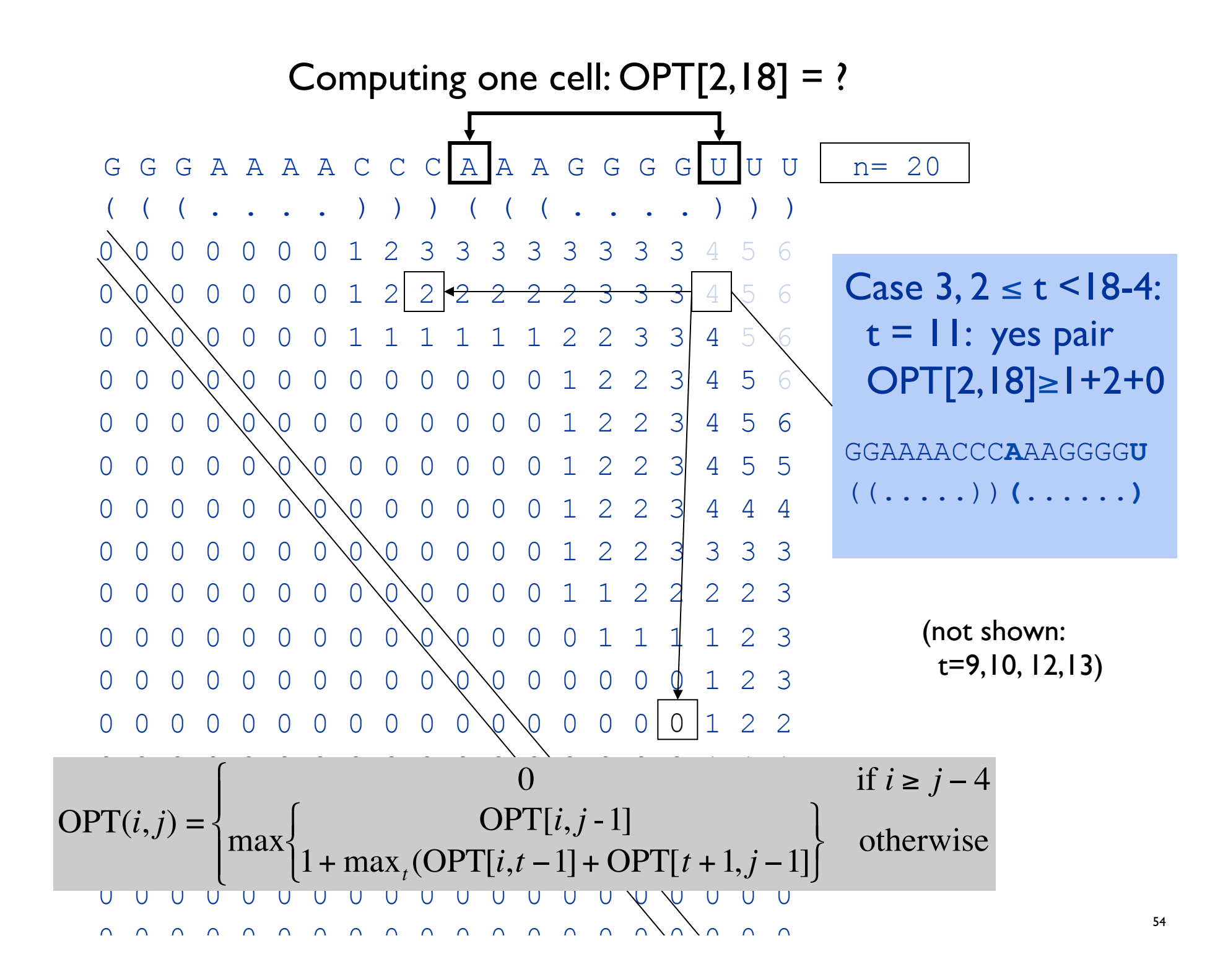

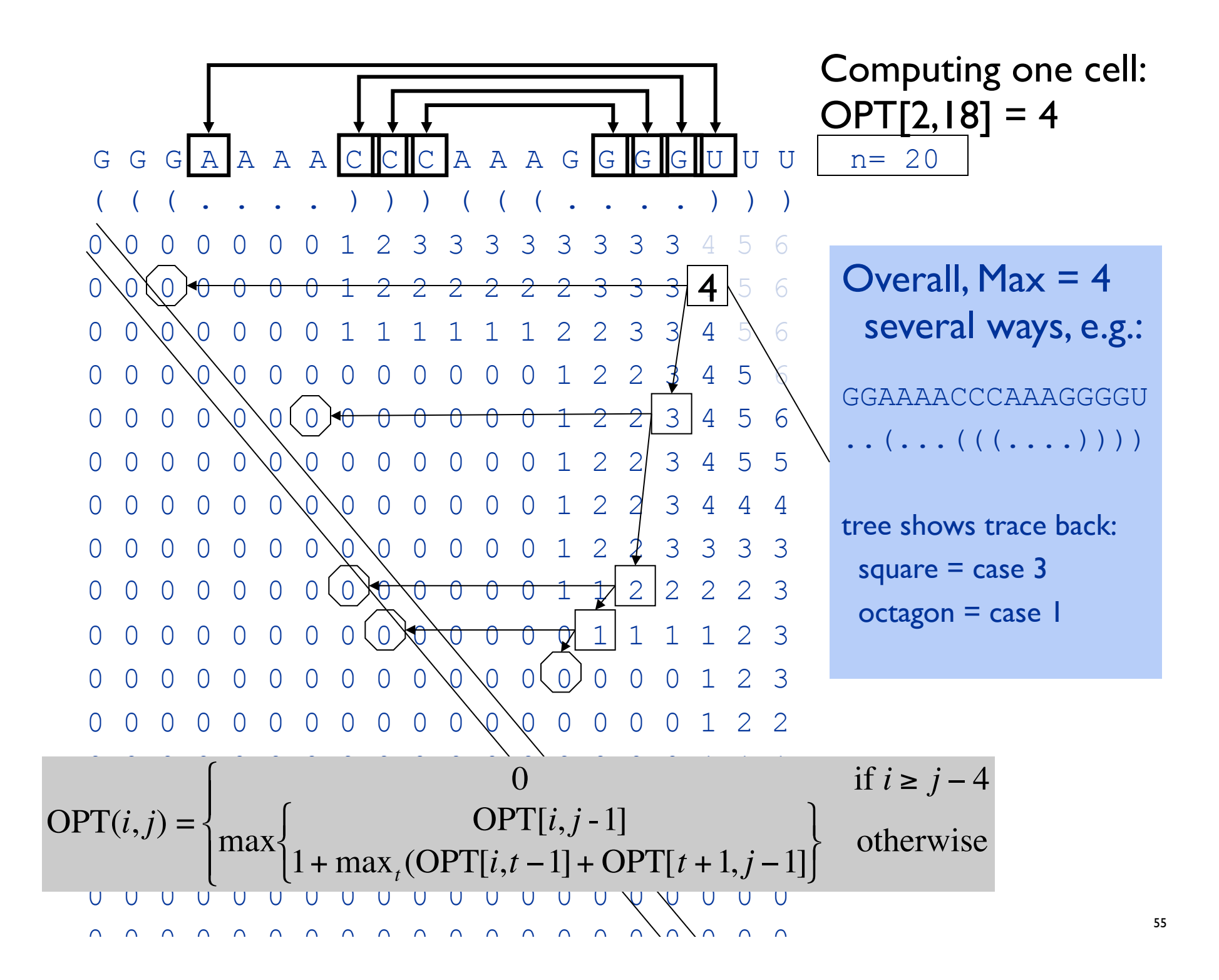

#### A L19 (rplS) mRNA leader

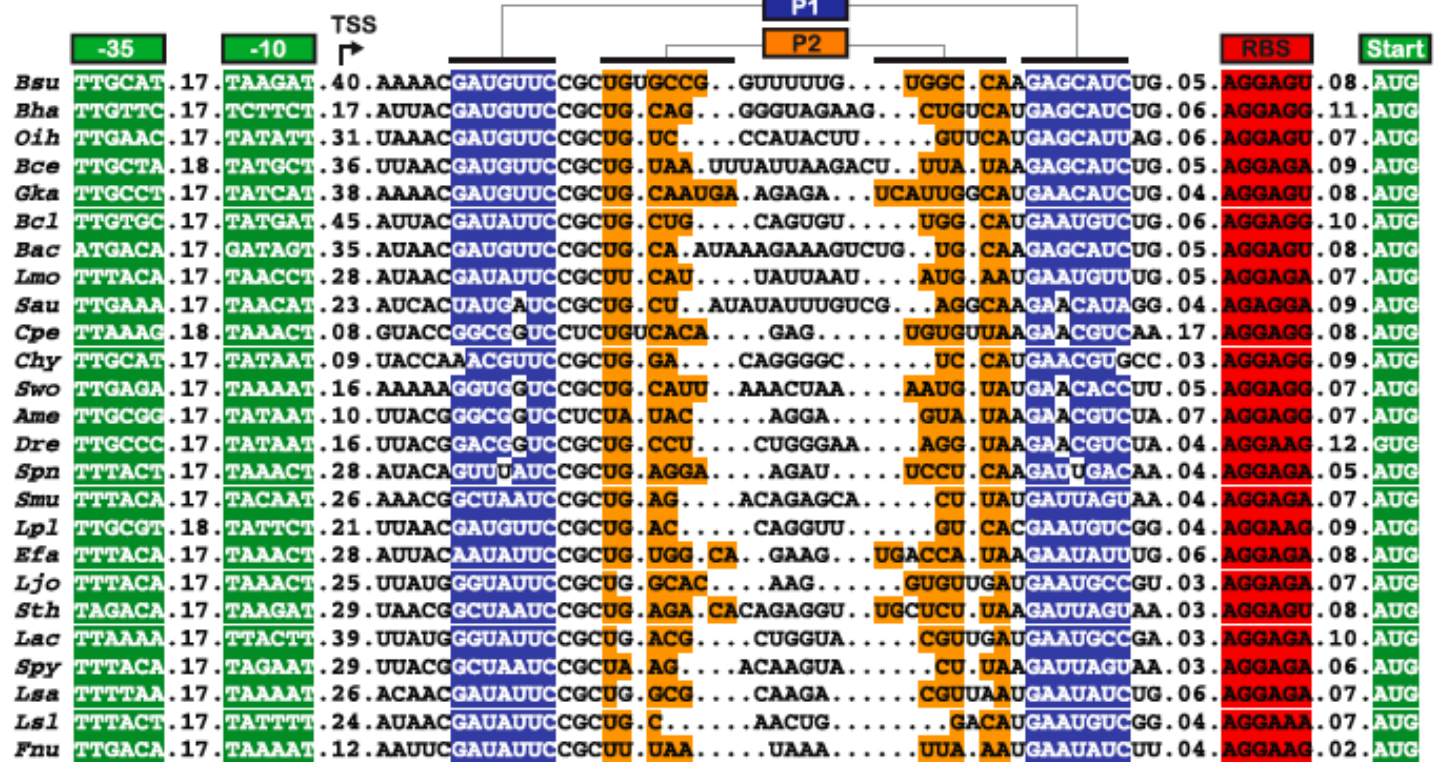

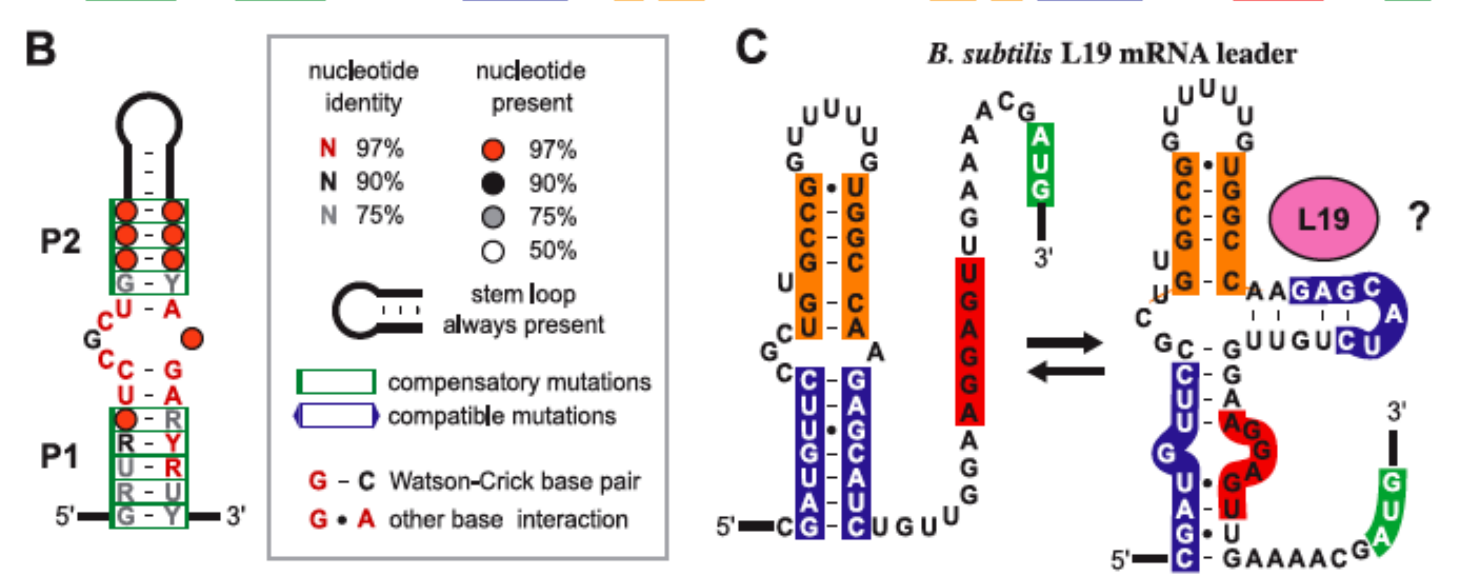

Figure 3. Putative Autoregulatory Structure in L19 mRNA Leaders